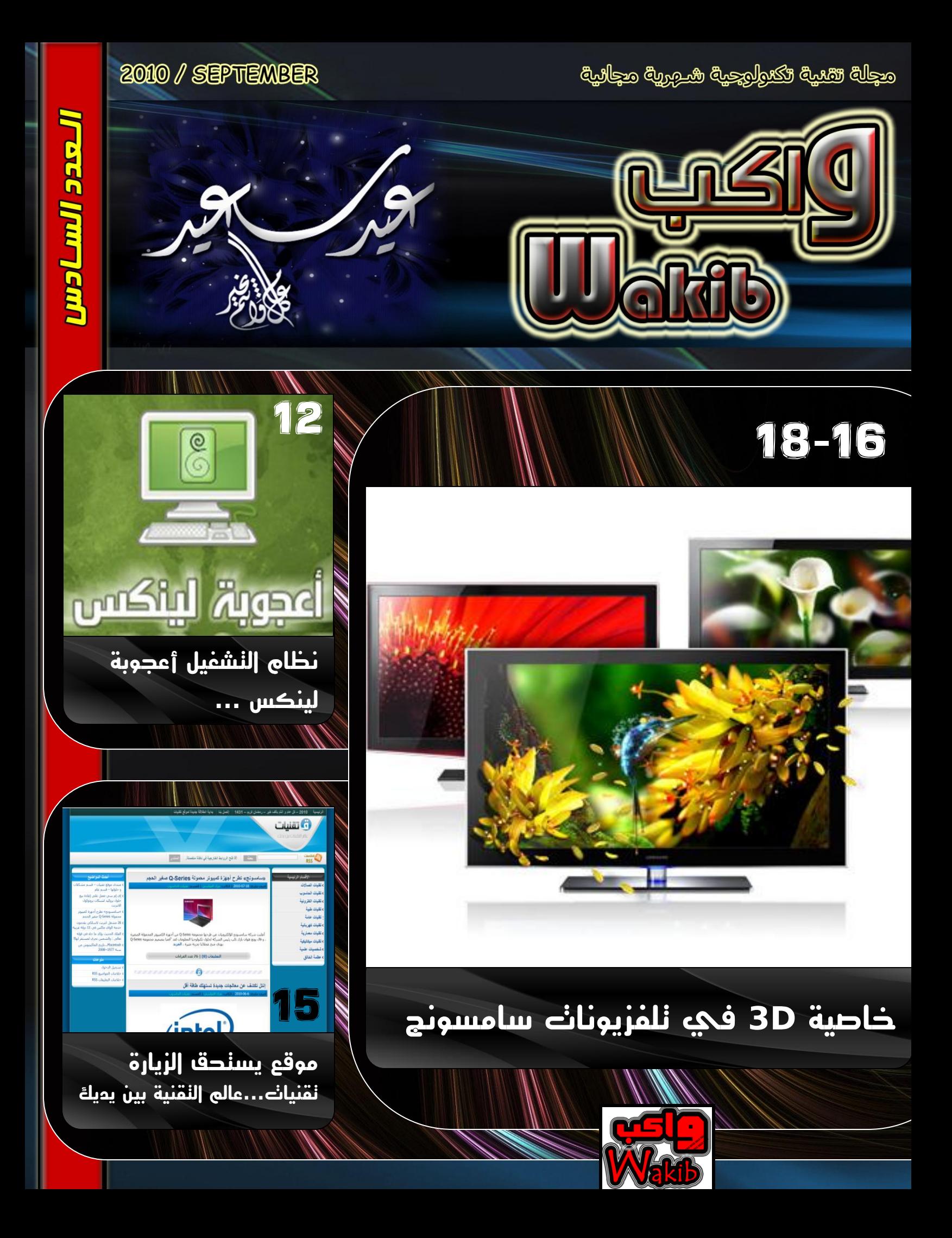

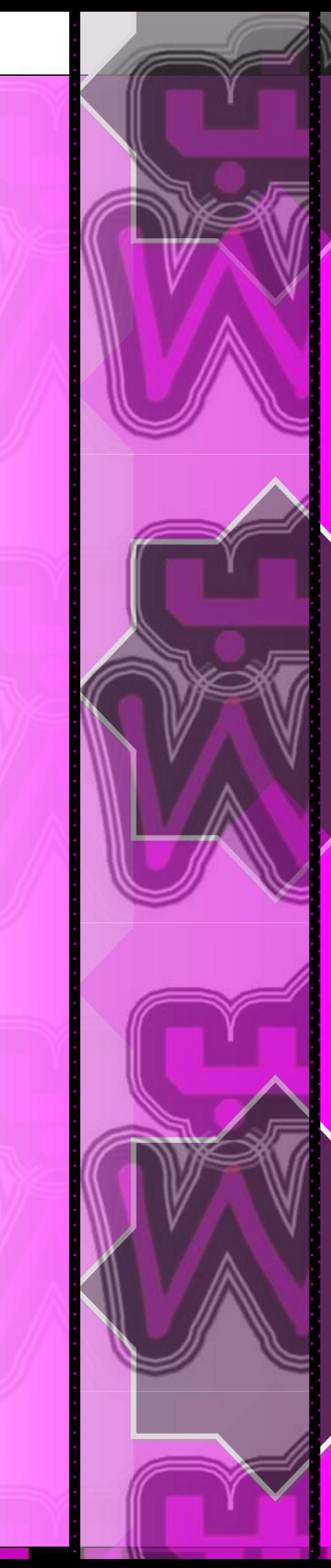

بسم الله الرحمن الرحيم

و الصالة و السالم على أشرف األنبياء و المرسلين سيدنا محمد وعلى آله وصحبه أجمعين ...

تأتي إنطالقة واكب في عصر صار علينا لزاماً أن نواكب التطور الهائل الذي يشهده عالم التكنولوجيا و الذي يتسارع بصورة غير مسبوقة و التنافس يبدو على أشده بين الشركات العمالقة ...

هدفنا من خالل هذه المجلة أن نبني أساساً يمكننا من الوصول الى ما قد وصلت اليه هذه الشركات ، وقد يأتي ذلك اليوم الذي يصير الحديث عن شركة عربية عمالقة في مجال تقنيات الحاسب اآللي ...

تهدف واكب الى مواكبة أخر ما توصل اليه العلم في مجال الكومبيوتر و ذلك من خالل متابعة أهم االحداث و أفضل المواقع الألكترونية المختصة ...

تتواجد في واكب أبواب ثابتة تتكلم تارة عن شروحات ألهم البرامج وتارة عن مسيرة اقوى الشركات و أحياناً نستعرض مصطلحات حاسوبية و كل ذلك بهدف تحقيق أكبر قدر من الفائدة الى متابعينا ...

ننتظر دعمكم و الله ولي التوفيق

محمد عالء سالمه

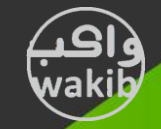

# **أخر األخبار** 2

# **ًفيديا تطلك أحدث هعالجاث كىادرو الجرافيكيت**

أطلقت "نفيديا" وحدة المعالجة الجرافيكية "كوادرو" (Quadro)، الجيل الجديد من محطات "التمثيل البصري الحوسبي" المخصصة للمصممين والمهندسين والباحثين وخبراء التحريك، والتي تقوم على تقنية هندسة المعالجات الجرافيكية الاستهلاكية "فيرمي" (Fermi)، يأتي ذلك بالتزامن مع طرح تقنية "نفيديا ثري دي فيجن برو" الجديدة.

وتوفر المعالجات الجرافيكية الجديدة من فئة <sup>"</sup>كوادرو" أداءً أسـرع بخمس مرات بالنسبة لتطبيقات الرسومات ثلاثية الأبعاد، وحوالي ثماني مرات بالنسبة لعمليات المحاكاة الحوسبية، ليحطم بذلك جميع الأرقام السابقة.

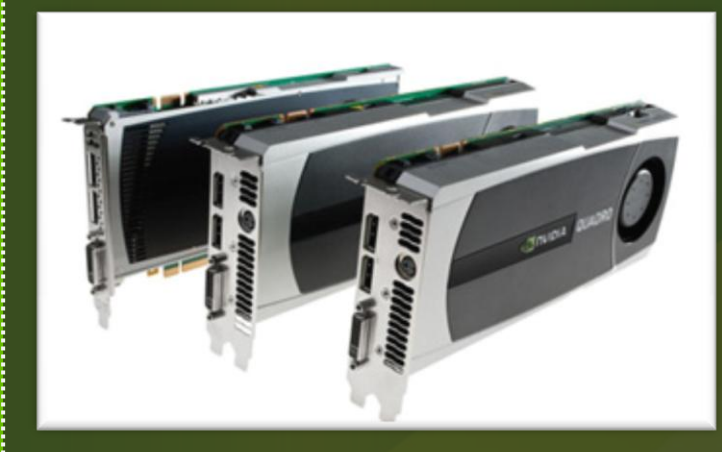

تتضمن عائلة المعالجات الجرافيكية الجديدة "نفيديا كوادرو بليكس 7000" و"كوادرو 6000" و"كوادرو 5000" وهي مزودة بتقنيات محركات نفيديا الهندسية القابلة للتطوير، كما توظف هذه المعالجات تقنيات "محركات تسريع أداء التطبيقات"(NVIDIA® Scalable Geometry Engines) لتوفير أسرع أداء في العالم عبر مجموعة واسعة من تطبيقات CAD وDCC وتطبيقات التمثيل البصري. وتتيح معالجات "كوادرو 6000" الىي تصل سرعة أدائها الصافي إلى 1.3 مليار مثلث في الثانية، كما يتيح معالج "كوادرو 6000" للمستخدمين العمل بصورة تفاعلية متبادلة مع النماذج والمشـاهد بدقة أكثر بخمس مرات مقارنة بأي وقت مضى.

# **الكشف عي اتفاليت جديدة إلطالق أول كوبيىتر هحوىل عربي هي "األردى"**

وقعت شركة "مايكروسوفت" اتفاقية شراكة وتعاون تقني مع مؤسسة " طلال أبوغزالة" الاردنية لدعم انتاج اول جهاز كمبيوتر عربي اردني محمول تحت اسم " تاج توب" وذلك ضمن أعلي المواصفات العالمية ..

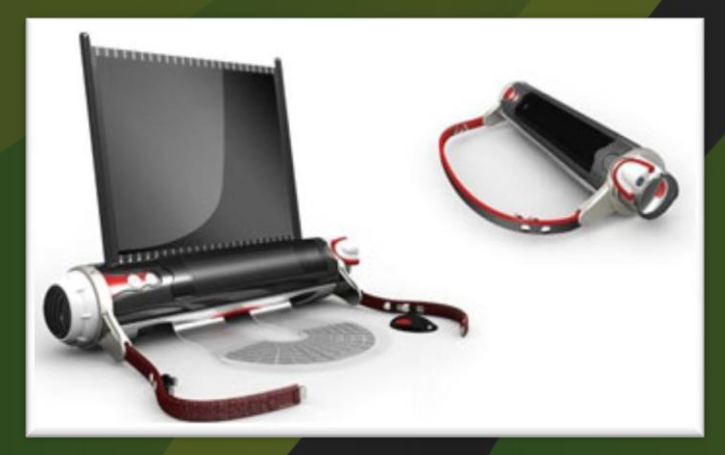

ُوذكرت وكالة الانباء الاردنية أنه بموجب الاتفاق تقدم مايكروسوفت تراخيص لبرمجياتها ضمن حزمة تضم البرمجيات الأساسية والتطبيقات الهامة للتعليم ، كما تشمل الاتفاقية برامج تسويقية لاطلاع الجهات المعنية على هذا المشروع الهام وخصوصا المؤسسات التعليمية والشركات حيث سـيتم تنفيذ البرامج التسـويقية من خلال عدد مِن شـركاء مايكروسوفت المحليين المعتمدين وعدد من عملائها من الشركات الكيري.

وتنص الاتفاقية أيضا على أن يقوم الطرفان بالتعاون على تنفيذ مشروعات منها "أكاديمية مايكروسوفت لتقنية المعلومات" للبرامج التعليمية المقدمة في مركز "طلال أبوغزالة كامبردج لمهارات تقنية المعلومات"، وكلية طلال أبوغزالة لإدارة الأعمال وإصدار الشـهادات المعتمدة بشعار الطرفين.

ووقع الاتفاقية رعئس المجموعة طلال أبوغزالة ، ومديرة مايكروسوفت الأردن "رلى العموري" بحضور رئيس الائتلاف الدولي لتقنية الاتصالات وتكنولوجيا المعلومات التنمية التابع للأمم المتحدة، وبذلك تكون المجموعة أول شركة عربية توقع اتفاقية مع مايكروسوفت في هذا المجال.

# وصدرك النول للأخبار التقنية

1010101010101010101010101010101010101

a it rews.com البوابة العربيةللأخبار التقنية

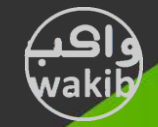

# **أخر األخبار** 3

# **باًاسىًيك تطلك أول كاهيرا فيديى استهالكيت ثالثيت األبعاد في العالن**

ازاحت باناسونيك ، الستارَ عن اول كاميرا فيديو استهلاكية ثلاثية الأبعاد في العالم. وقالت الشركة اليابانية إن كاميرا الفيديو HDC-SDT750 تتيح للمستخدمين الهواة وغير المُحترفين في الشرق الأوسط تصوير أفلام ثلاثية الأبعاد بمجرّد تثبيت عدسة التحويل إلى التقنية ثلاثية الأبعاد المُرفقة مع الكاميرا.

حتى في حال أرادَ مستخدمها عدم الاستعانة بعدسة التحويل إلى التقنية ثلاثية الأبعاد، تتيح كاميرا الفيديو HDC-SDT750 لمستخدمها الانطلاق بتجربة تصوير الأفلام المنزلية وغير الاحترافية بفضل الكثير من المزايا التشغيلية المتقدّمة.

وقالت باناسونيك كوربوريشن إن كاميرا الفيديو ثلاثية الأبعاد -HDC 5DT750 ستتوافر في السوق اليابانية بدءاً مِن 20 أغسطس الجاري، على أن تُطرح في بقية أسـواق العالم تباعاً بدءاً من خريف هذا العام.

يُشـار إلى أن باناسـونيك أخذت بزمام المبادرة في تطوير التقنية  $\bm{\Psi}$ ثية الأبعاد على مدى الأعوام القليلة الماضية، حيث توَّجت جهودَها هذا العام بإطلاق أجهزة تلفاز بلازما «ڤييرا» ثلاثية الأبعاد ذات الدقة الفائقة الكاملة «إتش دي» ومُشغِّلات اقراص «بلو راي» ثلاثية الأبعاد للاستخدامات المنزلية، كما أطلقت أول كاميرا فيديو احترافية ثلاثية الأبعاد. ويأتي الإعلان اليوم عن إطلاق كاميرا فيديو استهلاكية ثلاثية الأبعاد للمستخدمين غير المحترفين موطِّداً باناسونيك في هذا المضمار.

وتعتمد كاميرا الفيديو ثلاثية الأبعاد المبتكرة HDC-SDT750 على مجموعة من التقنيات المبتكرة من باناسونيك، منها التقنية الاستشعارية المتقدِّمة، بما يمكِّن المستخدمين من تصوير أفلامهم ثلاثية الأبعاد بسـهولة ودون تعقيد، وهو الأمر الذي اقتصرَ سـابقاً على كاميرات الفيديو الاحترافية. وعند اقتران ما سبق بأجهزة التلفاز فائقة الدقة «ڤييرا» ثلاثية الأبعاد ومُشغِّلات/مسحِّلات «بلو راي» يمكن للمستخدمين الاعتماد على كاميرا الفيديو ثلاثية الأبعاد HDC-SDT750 لتخزين لحظاتهم الخاصة مع عائلاتهم وأصدقائهم في نَسَق ثلاثي الأبعاد فائق الدقة، الأمر الذي يوسِّع نطاق التجربة ثلاثية الأبعاد في منازل المستخدمين.

وحتى في حال أردنا عدم استخدام عدسة التحويل إلى التقنية ثلاثية الأبعاد، توفر كاميرا الفيديو ثلاثية الأبعاد HDC-SDT750 من جوانب مختلفة. وعلى سبيل المثال، تسـهِّل التقنية الاستشعارية المتقدِّمة، مقرونة بتقنية إزالة التشويش المتقدِّمة، التقاط الصُّور في محيط مُعتم أو باهت الإنارة بدقة عالية.

ومن المزايا الأخرى المتاحة في كاميرا الفيديو ثلاثية الأبعاد -HDC 5DT750 خاصية التسجيل بنسَق 1080/1080 (إن تي إس سي) ونَسَق 50/1080p( ثبل( )َ َغك انذلخ انفبئمخ انكبيهخ 1,0801,920x، 60 أٔ 50 تسجيل متواصل) بما يضمن تدفُّق الصور الملتقطة، وكذلك وضعية الضبط التلقائي الذكي (iA) مع مُثبِّت الصور البصري الـهجين (مثبِّت صور رقمي/مُثبِّت صور كهربائي)، فضلاً عن الكثير من المزايا التشغيلية اليديوية التي يتمُّ التحكم بها بحلقة يديوية بحيث يتمكن المستخدم من التركيز كلياً على المشـهد المُراد تسـجيله.

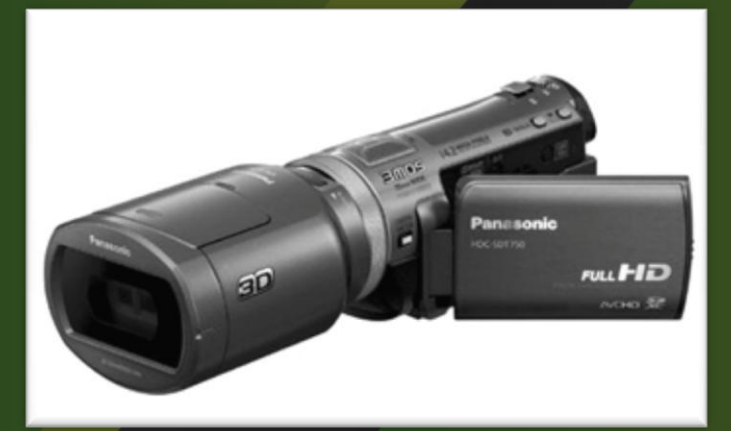

وتوفر التقنية الاستشعاريّ المتقدِّمة فائقة الحساسية دقة فعلية للصور المتحركة تبلغ 7,590,000 بكسل 2,530,000 بكسل 3 x. كما تعزز التقنية المطوَّرة حديثاً تلك الحساسية الالتقاطية، فيما تضمن تقنية إزالة التشويش المتقدِّمة التقاط صورة نقية حتىٰ عند التصوير في بيئة معتمة او باهتة الإنارة. وبذلك، تحقق التقنية الاستشعارية المتقدِّمة ذروة الدقة في إبراز الألوان وظلالها، بحيث يضمن المستخدم التقاط صور نقية في الأماكن المنارة وباهتة الإنارة على السواء.

a it rews.com البوابة العربية للأخبار التقنية

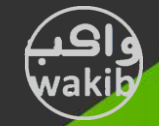

# **أخر األخبار** <sup>4</sup>

# **فىجيتسى تطلك ثالثت طرازاث جديدة هي خىادم برايورجي بي إكس** 900

اطلقت «فوجيتسو» في الأسواق العالمية ثلاثة خوادم جديدة ضمن نُظم خوادم بليد 86x «برايمرجي بي إكس 900» PRIMERGY BX900، المعروفة بـ "المكعب الدينامي". وتجمعُ الخوادم الجديدة التي تشـملُ خادمَ بليد رباعيَّ المقابس بين التجهيزات والحلول والخدمات الفعالة والمتكاملة المتاحة ضمن مفهوم البنى التحتية الدينامية الذي أطلقته الشركة العالمية في عام 2008 من جهة، مقرونة بمعالجات «إنتل زيون» .انفبئمخR Intel® Xeon

الحلول الجديدة:

•خوادم «برايمرجي بي إكس 960 إس S1 × 1 PRIMERGY BX960 S1 رباعيَّة المقابس الجديدة التي تعزِّز ملاءَمَة نُظم خوادم بليد للتقنية المعلوماتية والتطبيقات التي تستلزم موارد خادميَّة استثنائية.

•الجيل الثاني من خوادم «برايمرجي بي إكس 920 إس PRIMERGY <2 8X 920 S2 للتطبيقات والعمليات المستنزفة للموارد القُرصية.

•خوادم «برايمرجي بي إكس 924 924 إس 2» PRIMERGY BX924 S2 كمنصة مثالية للحَوْسبة الافتراضية.

وقالت «فوجيتسو» إنها طوَّرت وأطلقت الطرازات الجديدة حرصاً منها على تعزيز الخيارات المتاحة امام عملائها، وكذلك بُغية الارتقاء بالمرونة التي تتلاءم مع التغيرات والتحوُّلات المتسارعة التپ تشـهدها متطلبات التقنية المعلوماتية، مشيرة إلى أن الطرازات الجديدة تشكِّل نقلة نوعية من شأَنها توسيع نطاق خيارات التهيئات ضمن نُظم خوادم بليد x86 «برايمرجي بي إكس 900» المعروفة بـ "المكعب الدينامي".

كما تزوِّد طرازات خوادم بليد الجديدة العملاء بنُظم مُوسَّعة الاستخدامات، مُّصمَّمة للحدِّ من التكلفة التشغيلية، وإتاحة المرونة الكافية بما يتلاءم مع الاستخدامات الآنية والمستقبلية المحتملة لخوادم بليد، بدءاً من خوادم الويب أو الجميعة الخادميَّة الطرفيَّة ذات متطلبات الأداء المتدنية، ووصولاً إلى قواعد البيانات فائقة الأدائية وتهيئات خوادم التطبيقات التي تستلزم موارد استثنائية.

واكدت اختباراتُ الأداء المعيارية المستقلة تميَّز اداء الجيل الجديد من خوادم بليد 86x. إذ حققت خوادم «برايمرجي بي إكس 960 إس 1» نتائجَ اسـتثنائية في اختبار التمثيل الافتراضي VMware VMmark، حيث جاء في المرتبة الأولى في فئة الخوادم ذات 24 نواة (35@35(3) (1) وفئة الخوادم ذات 16 نواة (32.82@22) (2).

وكانت خوادم «برايمرجي بي إكس 922 إس 1» حققت في السـابق ثاني أفضل نتيجة ضمن اختبارات التمثيل الافتراضي VMware VMmark لفئة الخوادم ثمانية الأنوية، مُسحِّلة 27.99®18.

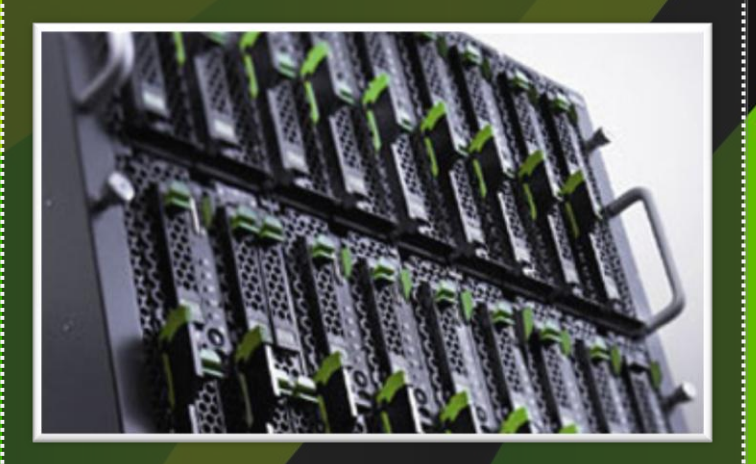

ومن أهمِّ المزايا التي تنفرد بها خوادم بليد رباعيَّة المقابس من فوجيتسو والتي تسـهم في الارتقاء بالأدائية وسـرعة الاتصالية تصميماتها المتصلة والمُدمجة، بمعنى وجود لوحة نظام أحادية تتضمَّن كافة المكوِّنات اللازمة لوحدات التشغيل المركزية الأربع، الأمر الذي يضمن تقصير المسافة بين المعالجات ووحدات الذاكرة ومنصات معالجة المُدخلات/المُخرجات.

وفي العادة، تعمدُ الشـركات المُصنِّعة إلى عملية تشـبه "اللصق" لدمج خادمَيْ بليد ثنائبيّ المقابس، الأمر الذي يقود إلى اختناقات في معالجة المُدخلات/المُخرجات.

> تليد 86x. إذ حققت اوردم »تاريماجي تي إكس 960 إس 1« خبا َجئ وصدرك النول للأخبار التقنية

a<sub>it</sub><sub>news.com</sub> البوابة العربيةللأخبار التقنية

# أساسيات حبث

**http://www.google.com/support/webse arch/bin/answer.py?answer=134479**

5

طباعة البحث أمر سهل: ما عليك سوى كتابة ما يخطر على بالك في مربع البحث. ثم الضمط على مفتاحEnter أو النقر على الزر بحث.

نسيبحث Google على الويب عن المحتوى الملائم لبحثك.

في أغلب الأحيا<sub>ه</sub>، ستجد ما تبحث عنه بالصبط باستخدام طلب بحث أساسي فقط (الكل<mark>مة أو المبارة التي تبحث عنه</mark>ا). ومع ذلك, يمكن أ<sub>ُه</sub> تساعدك النصائح التالية على تحقيق الإستفادة القصوى من عمليات البحث خلال هذه <mark>المقالة. سنستخدم ال</mark>أقواس المربعة ( ) للإشارة إلى طلب بحث، لذا يمد ( أبيض وأسود ) طلب بحث واحدًا، بينما يمد ( أسود ) و ( أبيض ) طلب*ى* بحث مستقلين

# بمصّ الحقائق الأساسية

•<mark>جميع الكلمات مهمة. بوجه</mark> عام، ستستخدم جميع الكلمات التن تدرجها فن طلب البحث.

•ويكون الب<mark>حث دائما غير حساس</mark> لمالة الأعرف. البحث عن Dew york times ] يأتن بنتائج مطابقة للبحث عن ( New York Times ]

•<mark>وبو*ج*ه عام، يتم تجاهل علامات التر</mark>قيم، بما ف*ي* ذلك @#\$.<sup>7</sup>^&«(>=+( )\ والأمرف الخاصة الأفرى.

# نصائع لإجراء عمليات بحث أفصل

•المحافظة على البشاطة. إذا كنت تبحث عن شركة محددة، فأدفل اسمها فقط، أو <mark>أكبر جزء من اسمها بحسب ما يمكن تذكره.</mark> إذا كِت تبحث عن مفهوم أو مكان أو منتج ممين. فابدأ باسمه. إذا كنت تبحث عن مطعم كباب, فأد*خل* كلمة "كباب" واسم مدينتك أو الرمز البريدي. لا تتطلب أغلب طلبات البحث عناصر متقدمة أو بناء جملة فريدا. البساطة أفضل خيار.

•تصور الطريقة التي ستتم بها كتابة الصفحة التي تبحث عنها. ممرك البحث ليس بشرا، إنه برنامج يممل على مطابقة الكلمات التي تقدمها له مع صفحات الويب. استخدم الكلمات المحتمل بدرجة كبيرة ظهورها في الصفحة. على سبيل المثل<sub>ا</sub>، بدلًا من كتابة ( رأسي تؤلمني )، اكتب ( صداع )، ميث إنه المصطلح الذي سيتم استخدامه في صفحة طبية. يمد طلب البحث ( ما البلاد التي تكول الخفافيش فيها رمزًا لحسن الحظ؟ ] واصحًا للمَّاية لأي شخص، ولكن ربما لا يحتوي المستند الذي توجد به صدَّه الإجابة على صدَّه الكلمات. بدلًا من ذلك, استخدم طلب البحث [ ترمز الخفافيش لحسن الحظ في ] أو حتى [ الخفافيش حسن الحظ ] فقط، حيث من المحتمل أن يكون ذلك ما تشتمل عليه الصفحة المنشودة.

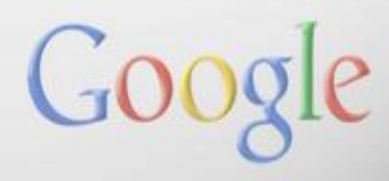

# Google

•صف ما تر يده بمصطلحات قليلة قدر الإمكان. الهدف من كل كلمة في طلب البحث مو التركيز عليها بشكل أكبر. ونظرا لأنه يتم استخدام جميع الكلمات. تؤدي كل كلمة إصافية إلى تقييد النتائج إذا بالمت فن تقليل كلمات البحث. فستفقد الكثير من المملومات المفيدة. الاستفادة الرئيسية من استخدام ڪلمات رئيسية أقل، *هي* أنه في حالة عدم الحصول على النتائچ المنشودة، فمن المحتمل أن ترشدك النتائج إلى الكلمات الإصافية اللازمة لتحسين نتائج البحث في عملية البحث التالية. <mark>على سبيل المثال، يمد طلب</mark> البحث ( طقس مكة ) طريقة سهلة للع ثور على مملومات عن الطقس، وربما نتائج أفضل من طلب البحث الأطول ( تقرير عن حالة الطقس فن مكة بالمملكة المر يبة السمودية ).

•اختر كلمات وصفية. كلما كانت الكلمات فريدة. زادت احتمالية الحصول على نتائج أكثر صلة بالموضوع. عادة ما تكون الكلمات غير الو<mark>صفية بدرجة كبيرة – م</mark>ثل "مستند"، أو "موقع ويب"، أو "شركة"، أو "مملومات"– غير مطلوبة. صمّ في اعتبارك أنها إذا استخدمت كلمة <mark>ذات ممنى صحيح إلا أنها ليست ال</mark>كلمة الشائمة الإستخدام بين الناس، فربما لا تؤدي إلى الحصول على الصفحات التي تريدها. على سبيل <mark>المثال</mark>، يمد <mark>طلب البحث ( رغمات زِنين</mark> المشاصير ) أكثر وصفية وتحديدا من ( أصوات المشاصير

لضمان عثور Google على أفضل نتائج البحث ذات الصلة، صناك بمض الإستثناءات :

البحث عن عبار اتـ('''')

بوصع علامات اقتباس مزدوجة حول مجموعة من الكلمات. فأنت توجه محرك البحث Google نحو البحث عن هذه الكلمات بدقة وبالترتيب نفسه دول إجراء أي تغيير. يلتزم محرك البحث Google بالبحث عن الكلمات بنفس تر تيبها كما أنه يمتبر تراص الكلمات مما بمثابة إشار ة قوية وkJ يعيد عنها إلا لنسب جيد، ومن ثم غلا داعن لوطبع علامات اقتباس .وربما يؤدي التمسك بإجراء البحث عن عبارات إلى حجب نتائج جيدة بطريف الصدفة. على سبيل المثال، يؤدي البحث عن" ] ألكسندر بيل) [ "مع وصْع علامتي اقتباس) إلى حجب الصفحات التي تشير إلى آلڪسند<sub>ا</sub> *جن* بيل**.** 

#### البحث في موقع ويب ممين(site:)

يتيع لك Google إمكانية تحديد موقع ويب ممين للحصول على نتائج البحث من خلاله. على سبيل المثال، يؤدي طلب البحث iraq ] [site:nytimes.com]اإلى عرض صفحات عن المراق ولكن من ظلال الموقع .nytimes.com فقط. بينما تحقق طلبات البحث الأبسط [ iraq nytimes.com ]أو [ iraq New York Times ] نتائج بالجودة نفسها متن وإن تم عرض نتائج من مواقع أفرى يرد فيها ذكر نيويورك تايمز. كما يمكنك تحديد فئة كاملة من المواقع، على سبيل المثال [ iraq site:.gov ] الذي سيؤدي استخدامه إلى عرض نتائج من نُطاف Gov. فقط، بينما سيؤدي [ iraq site:.iq ] إلى عرض نتائج من المواقع المراقية فقط.

**SCHNI** 

# Google

7

#### المصطلحات المطلوب استبمادها(-)

يدل وصبع علامة سالب قبل الكلمة مباشرة على رغبتك في عدم عرض الصفحات التي تتصمن <mark>هذه الكلمة</mark> في نتائج البحث. يجب وصبع علامة السالب قبل الكلمة مباشرة وأن تسبقها مسافة. على سبيل المثال، تستخدم علا<mark>مة السالب في طلب البحث ]</mark> برنامج مكافحة-الفيروسات[ كواصلة ولن يتم تفسيرها باعتبارها رمز استبماد؛ بينما فن طلب البحث- <mark>] برنامچ مكافحة-الفيروسات [</mark> ، فسيتم البحث عن الكلمات<sup>"</sup> مكافحة–الفيروسات" واستبعاد المراجع التي تتصهن كلمة برنامج. يمكنك ا<mark>ستبعاد أية كلمات تريد استبما</mark>دها وذلك بوصع علامة - أمام جميع هذه الكلمات على سبيل المثال ] جاغور -سيارات -كرة القدم -نظام تشفيل .[ يمكن استخدام علامة - لإستبعاد ما هو أكثر من الكلمات. فعلن سبيل المثال، صبٍّ واصلة قبل المعامل) "site:" دول ترك مسافات) بهدف استبعاد موقع معين من نتائج البحث.

#### ملء الفراغات(\*)

تمثل علامة \* أو أحرف البدل، إحدى الميزات الأقل شهرة والتي يمكن أن تكون مفيدة للماية. في حالة تصمين \* في طلب البحث، فإنها تح<mark>ث</mark> <mark>محرك البحث Google على الت</mark>عامل مع النجمة باعتبارِها عنصرا نائبا لأي مصطلح غير معروفوبالتالي ي<mark>تم البحث عن أفضل النتائ</mark>ج. عل<mark>ي</mark> ضبيل المثال، ضيوفر لك البحث [ \* Google ] نتائج حول المديد من منتجات) Google انتقل إلى الصفحة التالية والصفحة التي تليها – فن<mark>ص نمتلك المديد من المنتجات (سيمر</mark>ص طلب البحث ] صوت أوباما \* مشروع قانون [ \* المديد <mark>من</mark> القصص الإضارية حول التصويت على مشروعات قوانين مختلفة .لإحظ أن الممامل \*يستخدم مع كلمات كاملة وليس مع أجزاء من كلماته

#### البحث عن الكلمات كما ص مكتوبة بالضبط $(+)$

يوظف محر ك البحث Google المرادفات تلقائيا، وبالتالي يمثر على الصفحات التي ترد بها كلمة "مازال" على سبيل المثال، في طلب البحث ] ما زال) [ مع وصع مسافة). أو شركة ذات مسؤولية محدودة لطلب البحث ] ش م م .[ كما يقدم محرك البحث Google المساعدة أحيانا ويورد مرادفًا لا يرجو المستخدم المثور عليه. بإصافة علامة + قبل الكلمة مباشرة (تذكر عدم إصافة مسافة بمد علامة +)، فإنك تحث مص ك البحث Google على البحث عن الكلمة المطابقة تماما للكلمة التي كتبتها .يؤدي وصبع علامتي اقتباس حول كلمة مفر دة المهمة نفسها.

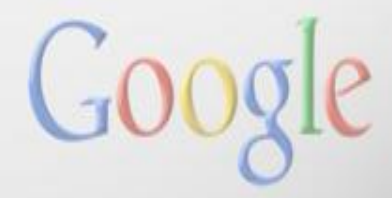

**http://www.google.com/support/webse arch/bin/answer.py?answer=134479**

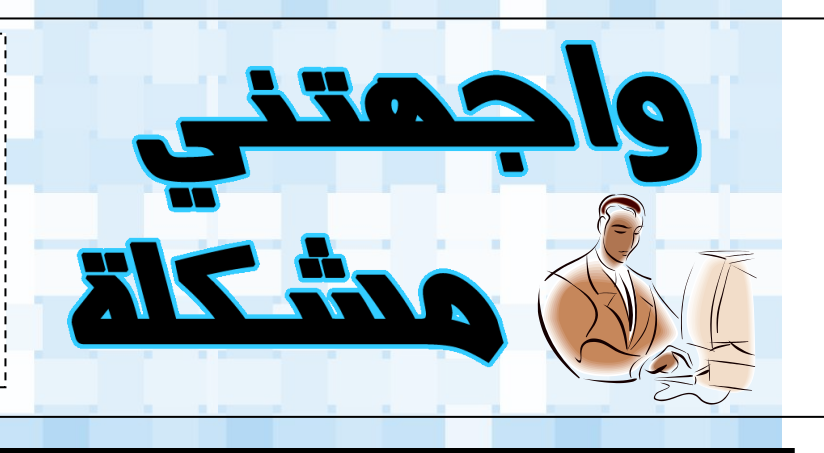

 $\mathcal{L}$ في هذه الزاوية سنستعرض بصورة دورية مشكلة حاسوبية قد تواجه أي منا في عالم الكومبيوتر ، و بعض الحلول المقترحة لهذه المشكلة ، و يسرنا أيضاً عرض حلولكم للمشاكل المعروضة أو إستعراض مشاكل مرت معكم و تبحثون عن حل لها و يمكنكم مراسلتنا على األيميل التالي:

#### **Askwakib@ gmail.com**

**ٌا لها من كارثة ... لقد نسٌت الرمز السري للدخول الى جهازي !!! .... و لقد حاولت الدخول عن طرٌق الـ Administrator ولكنً وجدت الحساب غٌر مفعل ... أي أنه Disabled ! ... فما الحل ؟**

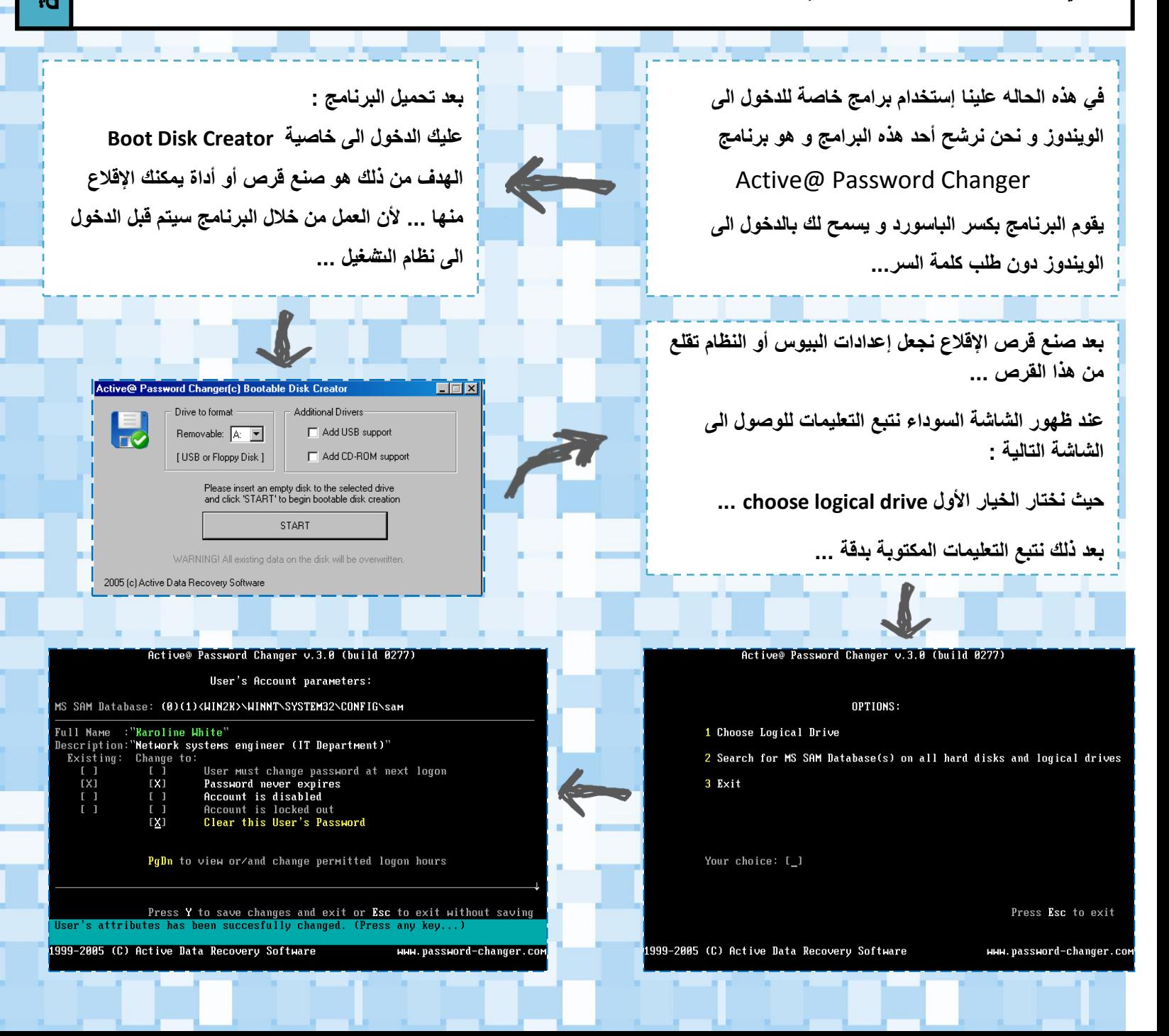

المشكلة

# **تخصصات معلوماتية**

## **)هندسة الحاسوب(**

#### **هندسة الحاسوب أو هندسة المعلوماتية التقنية**

**هو أحد فروع [الهندسة الكهربائٌة](http://ar.wikipedia.org/wiki/%D9%87%D9%86%D8%AF%D8%B3%D8%A9_%D9%83%D9%87%D8%B1%D8%A8%D8%A7%D8%A6%D9%8A%D8%A9) وهو االختصاص الذي ٌجمع بٌن [الهندسة اإللكترونٌة](http://ar.wikipedia.org/wiki/%D8%A7%D9%84%D9%87%D9%86%D8%AF%D8%B3%D8%A9_%D8%A7%D9%84%D8%A5%D9%84%D9%83%D8%AA%D8%B1%D9%88%D9%86%D9%8A%D8%A9) وعلوم [الحاسب.](http://ar.wikipedia.org/wiki/%D8%B9%D9%84%D9%88%D9%85_%D8%A7%D9%84%D8%AD%D8%A7%D8%B3%D8%A8)**

**مهندسو الحاسوب هم عبارة عن مهندسو إلكترونٌات أساسا،ً ولدٌهم معلومات إضافٌة وتدرٌب وخبرة فً مجال تصمٌم البرمجٌات** والعتاد الصلب للحاسوب، خصوصا في مجال تكامل البرمجيات مع العتاد. يشارك مهندسو الحاسوب في جميع مجالات [الحوسبة](http://ar.wikipedia.org/wiki/%D8%A7%D9%84%D8%AD%D9%88%D8%B3%D8%A8%D8%A9) من تصميم **[المعالجات الصغرٌة،](http://ar.wikipedia.org/wiki/%D9%85%D8%B9%D8%A7%D9%84%D8%AC_%D8%B5%D8%BA%D8%B1%D9%8A) [والحواسٌب الشخصٌة](http://ar.wikipedia.org/wiki/%D8%AD%D8%A7%D8%B3%D9%88%D8%A8_%D8%B4%D8%AE%D8%B5%D9%8A) [والحواسب الفائقة](http://ar.wikipedia.org/wiki/%D8%AD%D8%A7%D8%B3%D9%88%D8%A8_%D9%81%D8%A7%D8%A6%D9%82) supercomputer وحتى تصمٌم الدارات والشٌبات باإلضافة لتكامل**  الأنظمة <mark>الحاسوبية مع أنواع أخرى من الأنظمة (مثل ال</mark>مركبات ذات المحركات والأنظمة الرقمية).

**ٌساهم مهندسو الحاسب أٌضاً فً كتابة الشفرات البرمجٌة [البرمجٌات المضمنة](http://ar.wikipedia.org/wiki/%D8%A8%D8%B1%D9%86%D8%A7%D9%85%D8%AC_%D9%85%D8%B6%D9%85%D9%86) software embedded [للمتحكمات الصغرٌة](http://ar.wikipedia.org/wiki/%D9%85%D8%AA%D8%AD%D9%83%D9%85_%D8%AF%D9%82%D9%8A%D9%82) microcontroller ذات الزمن الحقٌق،ً تصمٌم شٌبات [VLSI،](http://ar.wikipedia.org/wiki/VLSI) العمل على الحساسات التماثلٌة analog sensors، تصمٌم [أنظمة](http://ar.wikipedia.org/wiki/%D8%A3%D9%86%D8%B8%D9%85%D8%A9_%D8%A7%D9%84%D8%AA%D8%B4%D8%BA%D9%8A%D9%84)  [التشغٌل](http://ar.wikipedia.org/wiki/%D8%A3%D9%86%D8%B8%D9%85%D8%A9_%D8%A7%D9%84%D8%AA%D8%B4%D8%BA%D9%8A%D9%84) وحتى [لوحات الدارات](http://ar.wikipedia.org/w/index.php?title=%D9%84%D9%88%D8%AD%D8%A7%D8%AA_%D8%A7%D9%84%D8%AF%D8%A7%D8%B1%D8%A7%D8%AA&action=edit&redlink=1) board circuit [والروبوتات.](http://ar.wikipedia.org/wiki/%D8%B1%D9%88%D8%A8%D9%88%D8%AA)**

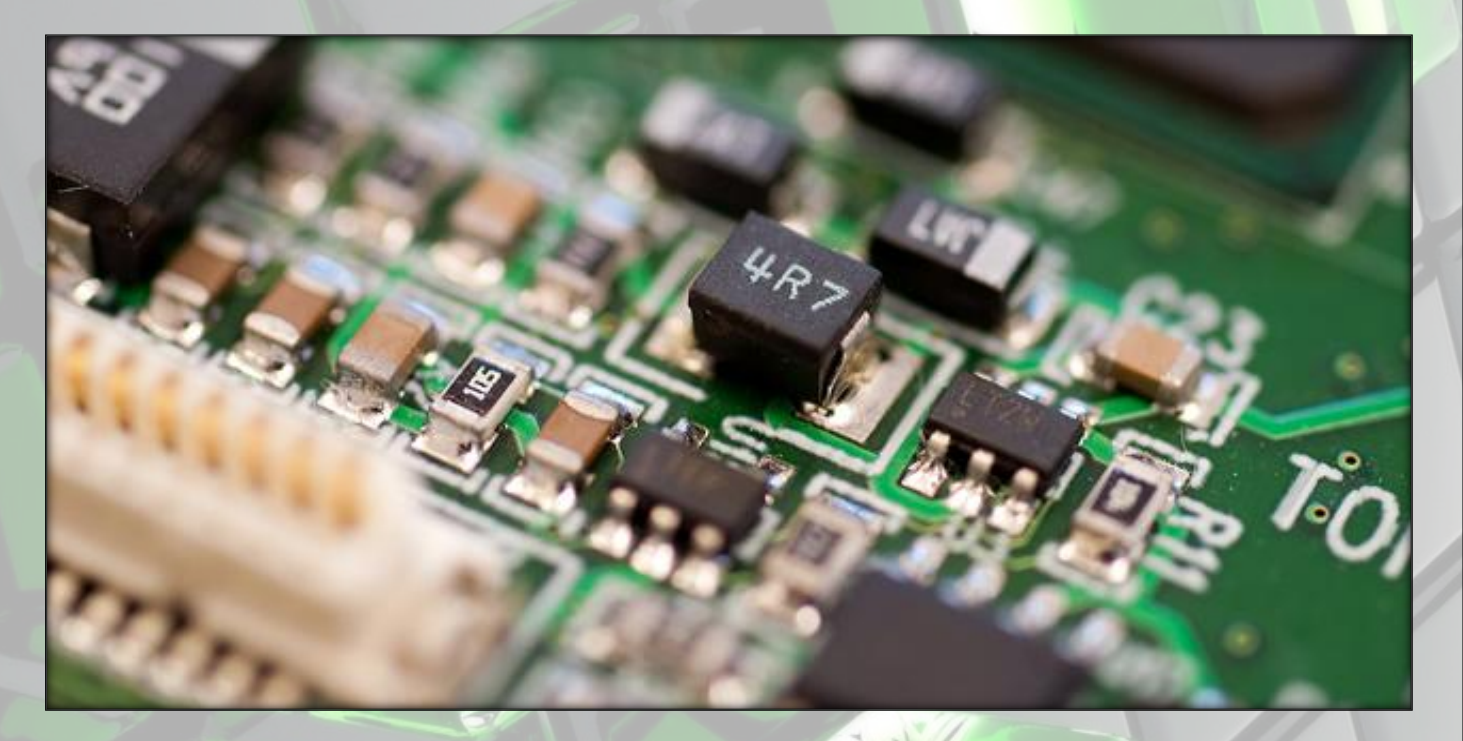

#### **من أهم مواصفات عمل خريج قسم الحاسبات :**

- 1. تصميم وتنفيذ المكونات ا<mark>لتجمعية للحاسبات وأجهزة نقل البيانات.</mark>
- **.2 تصمٌم وتنفٌذ برامج التشغٌل األساسٌة ونظم المعلومات المتقدمة**
- 3. تحليل المتطلبات ووضع المواصفات لأجهزة الحاسبات وتجهيزات شبكات ربطها والبرامج الأساسية لتشغيلها والتجهيزات الفنية **الالزمة لها.**
	- **.4 القٌام باألعمال الفنٌة لرفع كفاءه استخدام وتطوٌر الحاسبات وبرامج التشغٌل األساسٌة ونظم المعلومات المتقدمة.**
		- 5. المشاركة الفنية في مجال تخصصه لاختيار أفضل العروض والإشراف على التجهيز والتركيب والتشغيل.
- 6. تشخيص الأعطال في المكونات المادية والبرامج الأساسية ونظم المعلومات المتقدمة والإشراف على خطوات الصيانة والإصلا<mark>ح.</mark>
	- 7. تصميم وتنفيذ البرامج المتخصصة في المجالات الفنية والتقنية العالية.

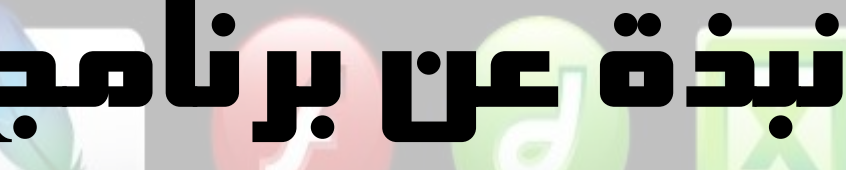

## **اسم البرنامج : EVEREST**

### **وصف البرنامج :**

**هو برنامج يعرض خصائص جهاز الكومبيوتر بصورة تفصيلية و معلومات عن المكونات و نظام التشغيل .**

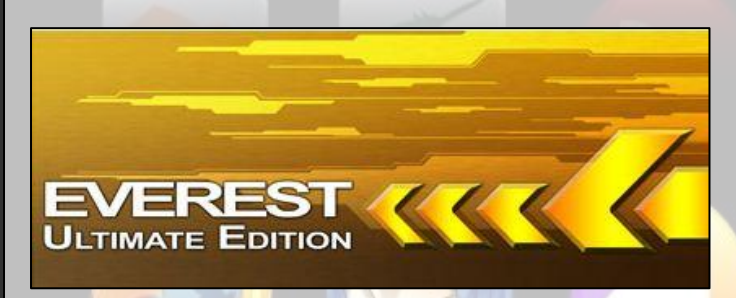

**EVEREST Ultimate Edition** 

# **مزايا البرنامج :**

- **يقدم معلومات عن اسم و نوع و حجم وحدة المعالجة المركزية CPU ..**
- **تفاصيل الذكرة الفعلية و الظاهرية و مقدار المساحة المسخدمة لكل منهما ..**
- **يبين صانع الذاكرة RAM و نوعها و مكان وجودها في اللوحة و تاريخ صنعها**
	- **خصائص نظام البيوس BIOS و نوعه و اصداره و الشركة الصانعة ...**

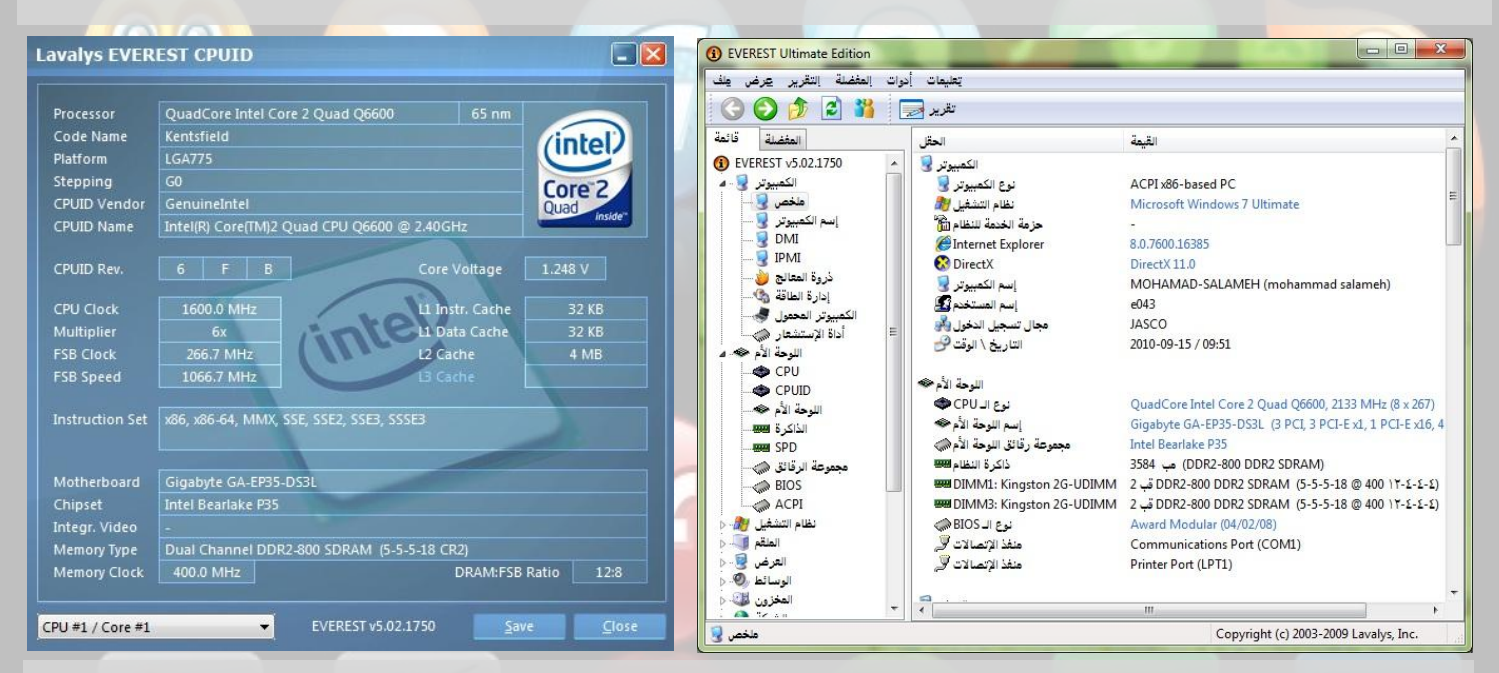

# **مزايا إضافيت للبرنامج :**

- **يقدم البرنامج معلومات نظام التشغيل و رقم نسخة النظام و تاريخ التثبيت و مفتاح المنتج ،نوع Kernel النظام ، و يتيح لك البرنامج االطالع على العمليات و الخدمات القائمة بالنظام باإلضافة ...**
- **معلومات كل من وسائط الصوت و الفيديو المرتبطة بالجهاز و أقراص التخزين و باقي أجهزة اإلدخال و اإلخراج ..**
	- **جميع البرامج المثبتة و البرامج المتعلقة بامن الجهاز و إعدادات اللغة و سجالت األحداث بكل تفاصيلها ...**
		- **يتيح البرنامج عمل اإلختبارات التالية إختبار أداء القرص و اختبار إستقرار النظام و أداء المخزون ...**
			- **يقدم لك البرنامج بالنهاية امكانية إخراج تقرير ملخص بحالة الجهاز بصيغة ال HTML أو TXT ...**

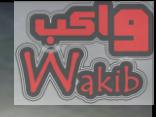

شركة سوني (بالإنجليزية: Sony Corporation ؛ باليابانية: ابانية ソニー株式会社، *سونيه كابوشيكي كايشا* ْ) هي مجموعة يابانية رائدة ومتخصصة في الصناعات الإلكترونية، يقع مقرها في طوكيو تعتبر واحدة من أكبر الشركات العاطية**.** 

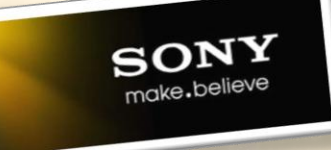

11

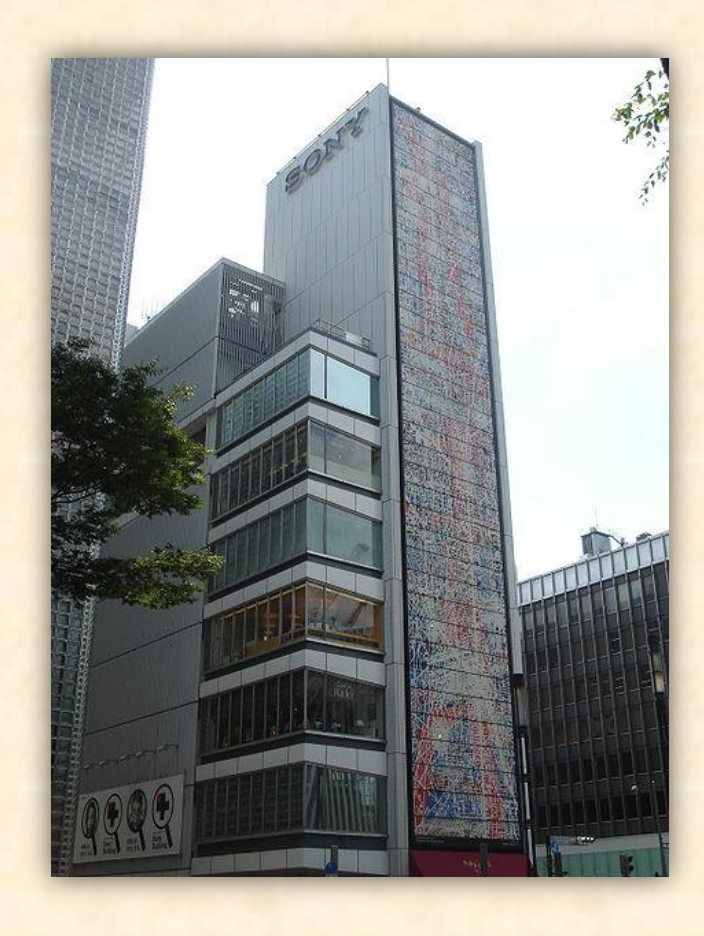

أسسها في عام [1946](http://ar.wikipedia.org/wiki/1946) م "أكيو موريتا"، وكانت تحمل اسم "شركة طوكيو التقنية للاتصالات عن بعد " (Kogyo Tokyo Tsushin اسنة Kabushiki Kaisha)، سنة [1950](http://ar.wikipedia.org/wiki/1950) م يقوم "ماسارو إيبوكا" (أحد شركاء موريتا) برحلة إلى أمريكا صادفت اختراع المقحل، استطاع "إيبوكا" الحصول على رخصة من مخابر شركة بل الأمريكية <mark>الاستخدامة في أغراض تجارية، كانت المرة الأولى التي تم فيها</mark> التفكير في استخدام اللختراع الجديد لأغراض مدنية. أصبحت أجهزة الراديو الم*حم*ولة أول منتج اشتهرت به الشركة.

استبدل اسمها في سنة [1958](http://ar.wikipedia.org/wiki/1958) م بـ"سوني". ثم أنشئ فرع جديد <mark>للشركة في شمال أمريكا، واحتضنت مدينة نيويورك ممرها</mark> الجديد، ،أصبحت "مجموعة سوني لأمريكا" ( Sony Corporation of America) في العام التالي 1961، أول شركة ٖاباُٖٛ ٖتي تدأه أسْهِمِمَا فِي الْمُسْتَقِيمِ بِهِ أَسْهَمِهِمْ فِي سُوقٍ وَوَلْ ستريت للأوراق المالية. مع انتشار المنتجات الإلكترونية الرائدة أصبح <mark>لـ"</mark>سوني" فروعا عديدة في أمريكا الشمالية، أمريكا الوسطى وأمريكا الجنوبية، أوروبا، الشرق الأوسط وأستراليا**.** 

قامت "سوني" مؤخرا بدخول عالم ألعاب الفيديو، من خلال منصة (كونسول) "بلاي ستيشن"، أصبح هذا المنتج شعار الشركة الجديد، ويدر لوحده عليها نصف الأرباح سنويا. ستصبح هذه الأجهزة قادرة على الدخول إلى الشبكة العاملية للإنترنت ومن ثمة تحميل الأغاني ومشاهدة الأخلام.

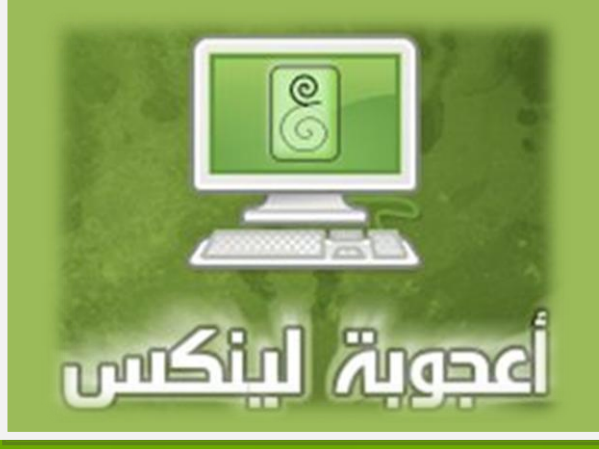

# ما هي أُعجوبة لينكس ؟؟

أعجوبة لينكس هي توزيعة لينكس عربية، <mark>مبنية عل</mark>ى توزیعات فیدورا [Fedora](http://ar.wikipedia.org/wiki/%D9%81%D9%8A%D8%AF%D9%88%D8%B1%D8%A7_(%D9%86%D8%B8%D8%A7%D9%85_%D8%AA%D8%B4%D8%BA%D9%8A%D9%84))، یقوم بتطویرها فریق أعجوبة العربي •••و هو نظام تشغيل للحاسوب، مُبتكر ومُعاصر ويغطى أهم احتياجات مستخدمى الحاسوب ويدعم اللغة العربية.

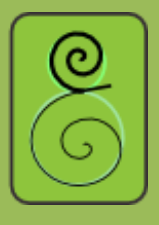

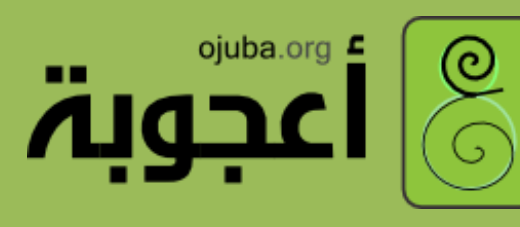

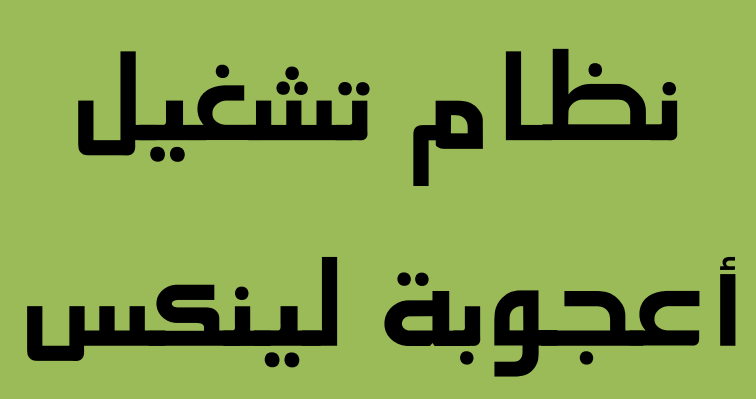

## تازٖذ اإلصدازات :

ومّع بناء نسخ أعجوبة للحاسوب الشخصى على توزيعة فيدورا التي ترعاها ريدهات، على النحو التالي:

- إصدارة أعجوبة لينكس 1 «دمشق»: فيدورا 9.
- $\,$  إصدارة أعجوبة لينكس 2 «القاهرة»: فيدورا  $\,10$ .
- إصدارة أعجوبة لينكس 3 «الرّباط»: فيدورا 11.
- إصدارة أعجوبة لينكس 4 «الرِّياض»: فيدورا 13.

و اللصدارة اللخيرة 4 هي أول اصدارة لنظام أعجوبة (يدعم 64 bit ) .

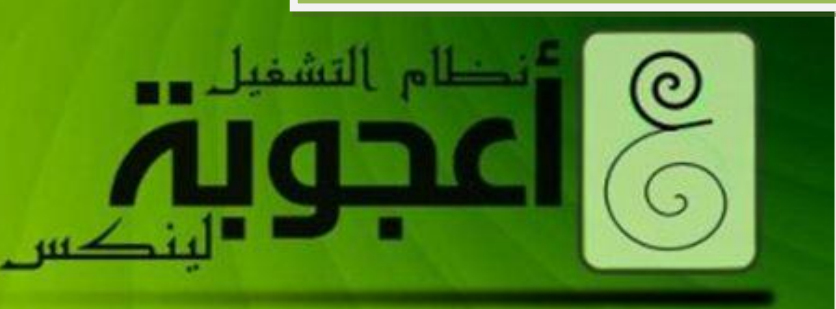

# برمجيات إسلامية

تحتوي أعجوبة على بعض البرمجيات الإسلامية مثل:

- إص<mark>دارة أولية من برنامج</mark> مصحف عث*مان الإ*لكتروني به ع<mark>دد من المزايا</mark> الجديدة مثل:
	- o <mark>– محرك بحث ضمني سريع</mark>
	- إمكانية تكبير الخط وتصغيره
	- الت*م*رير التلقائي لتسهيل قراءة السور الطويلة
	- طَّار البسملة بلون مختلف عن بقية النص القرآني (عدا $\pm$ الفاتحة والتوبة) .

# من ضمن ما تحتويه إصدارة أعجوبة

لينكس 4 من الإضافات <mark>:</mark>

- بيئة سطح مكتب **معرّبة افتراضيا.**
- <mark>نظام توثيق يشتمل على</mark> وثائق أعجوبة لينكس <mark>وهي تغطي طريقة تنثبي*ت ا*لنظام</mark> والجوانب التقنية من الاستخدام والبرمجة**.** 
	- « مركز تحكم أعجوبة » وهي واجهة رسومية لإدارة النظام، مع مستودعات RPM Fusion مفعّلة افتراضيا.
	- مجموعة من المرمزات وبرامج الوسا<del>ئ</del>ط المتعددة للصوت والصورة والفيديو .
	- بري*مج* « مناجاة » للأدعية والأذكار **.**
- بري*مج «* هجرة » للتقويم الهجري وهو مبني بلغة باثيون بخوارزمية جديدة تختلف عن خوارزمية أم القرى.
- إصدارة أوّلية من برنامج مكتبة ثواب الثالثة وتتميّز بما يلي:
- فهرسة لتسريع البحث (إمكانية البحث في كل الكتب خلال أقل من ثانية).
	- ترتيب نتائج البحث حسب ارتباطها بالهدف.
- استعللمات بحث متقدمة مثل عمليات و/أو والبحث عن العبارات (أي الكلمات المتتابعة).
	- o االضترياد وَ الشاومٛ وع زبط الشسح باملنت .

# تدعم أعجوبة اللغة العربية في جميع المجالات تقريباً …

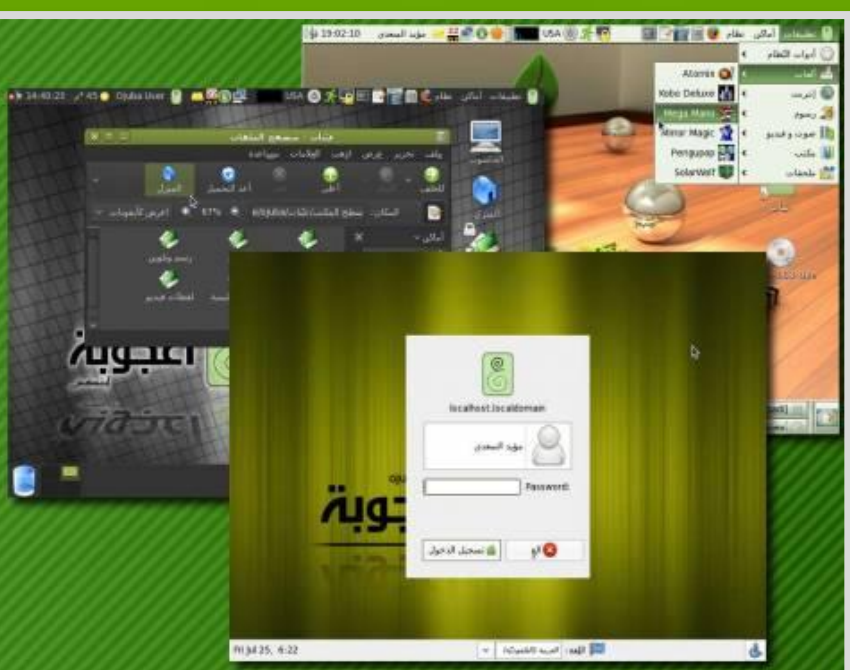

م<br><mark>م</mark>يا أفغل الشاشة <sub>با</sub> ال نسجيل خروج ojuba...

■ 고비 신 maia - 0juba | | | 2 | | 2 | 2 | 12 | 중

#### متطلبات التثبيت :

عملية تثبيت أعجوبة لينكس تتطلّب حدًا أدنى جهاز Pentium III بداكرة ممدارِها 256 ميغابايت ومساحة خالية 4 غيغابايت على المرص الصلب. علما أنه يمكن تشغيل التوزيعة الحيّة دون وجود قرص صلب**.** 

ستحتاج إلى قارئ أقراص مدمجة عند استعمال المرص المدمج كوسيلة للتثبيت. إذا لم يتوفّر يمكنك عمل Live USB من أعجوبة واستخدامه بطريقة حيّة أو كوسيط للتثبيت منه.

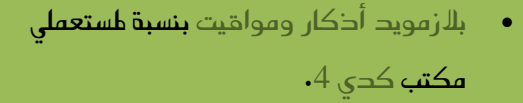

- برنامج « منبر » للتذكير بأوقات الصلاة.
- موسوعة ثواب (الإص<mark>دار التجريبي الثالث)</mark> وهو برنامج قادر على الفهرسة والبحث ا<mark>طتقدم وعرض كتب</mark> المكتبة الإسلامية [الشاوم.ٛ](http://www.almaktba.com/)
- ب<mark>رنامج</mark> « ذكر » لاستعراض وتلاوة القرآن الكريم.
	- بري*مج «مصح*ف عث*مان الإ*لكتروني<mark>»</mark> لتصفح القرآن الكريم.
- ب<mark>رنامج</mark> « خزنة أعجوبة <mark>» لتشفير وفك</mark> تشفير المجلدات لحماية خصوصية البيانات.

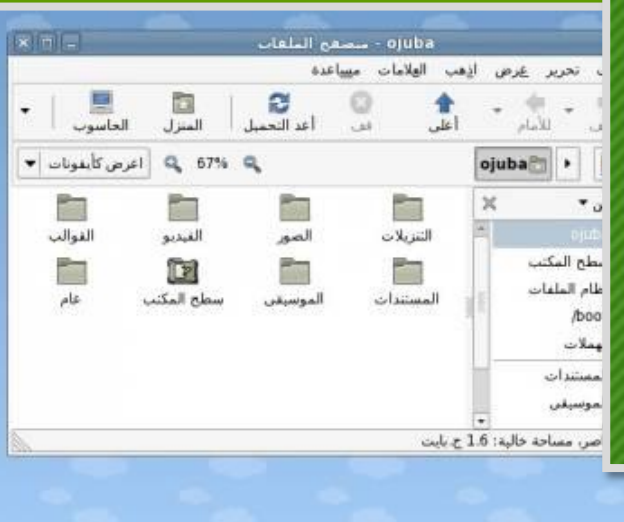

27 12:54 / 32 = Ojuba User 27 27

[وٕقع أعجٕبٛ لٍٗكظ السٟٗط٘](http://linux.ojuba.org/) [org.ojuba.linux://http](http://linux.ojuba.org/)

الحصول على أعجوبة لينكس و http://linux.ojuba.org/getit

وثائق أعجوبة لينكس http://linux.ojuba.org/docs

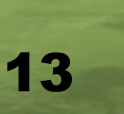

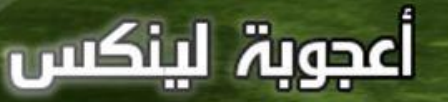

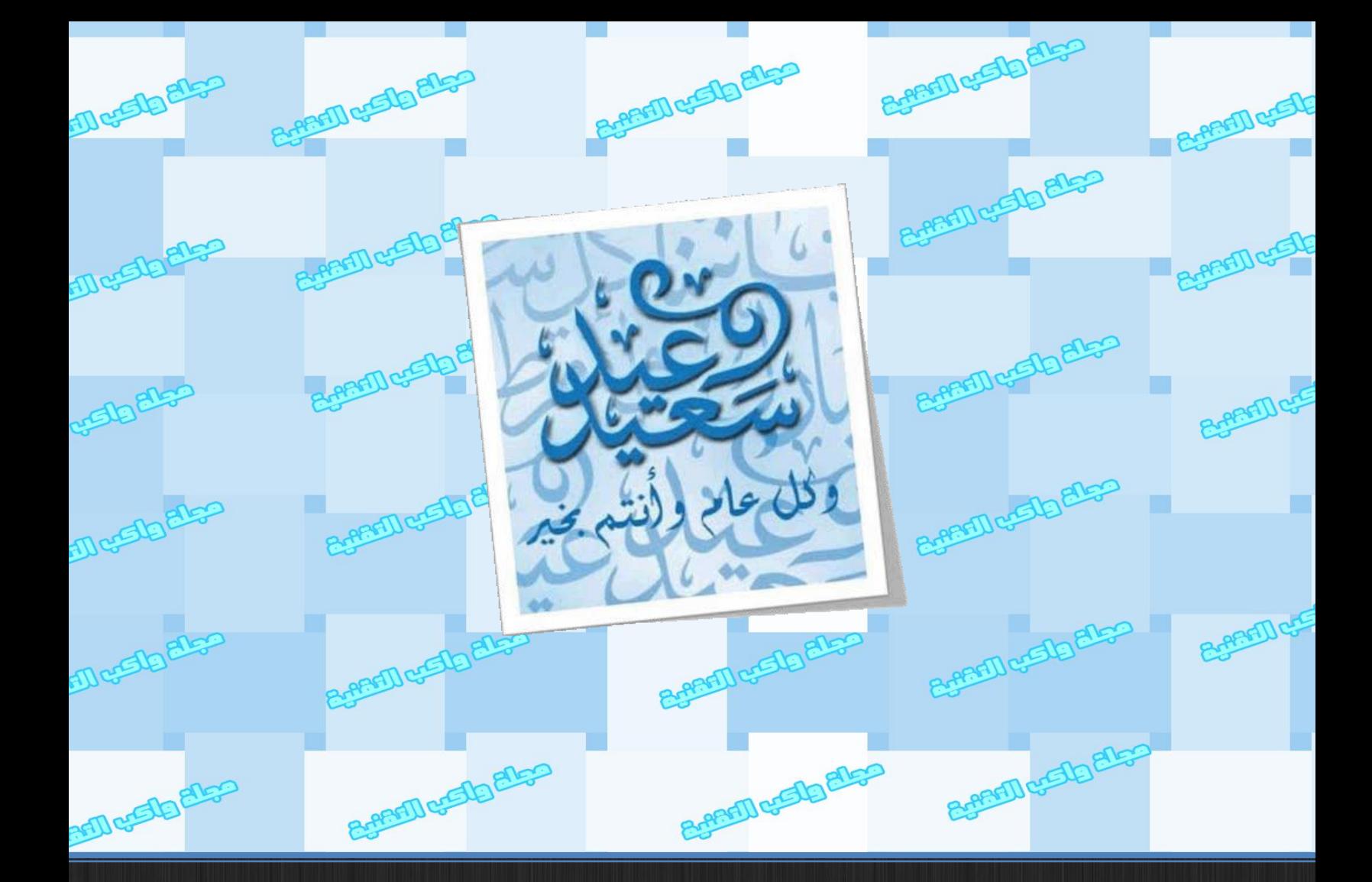

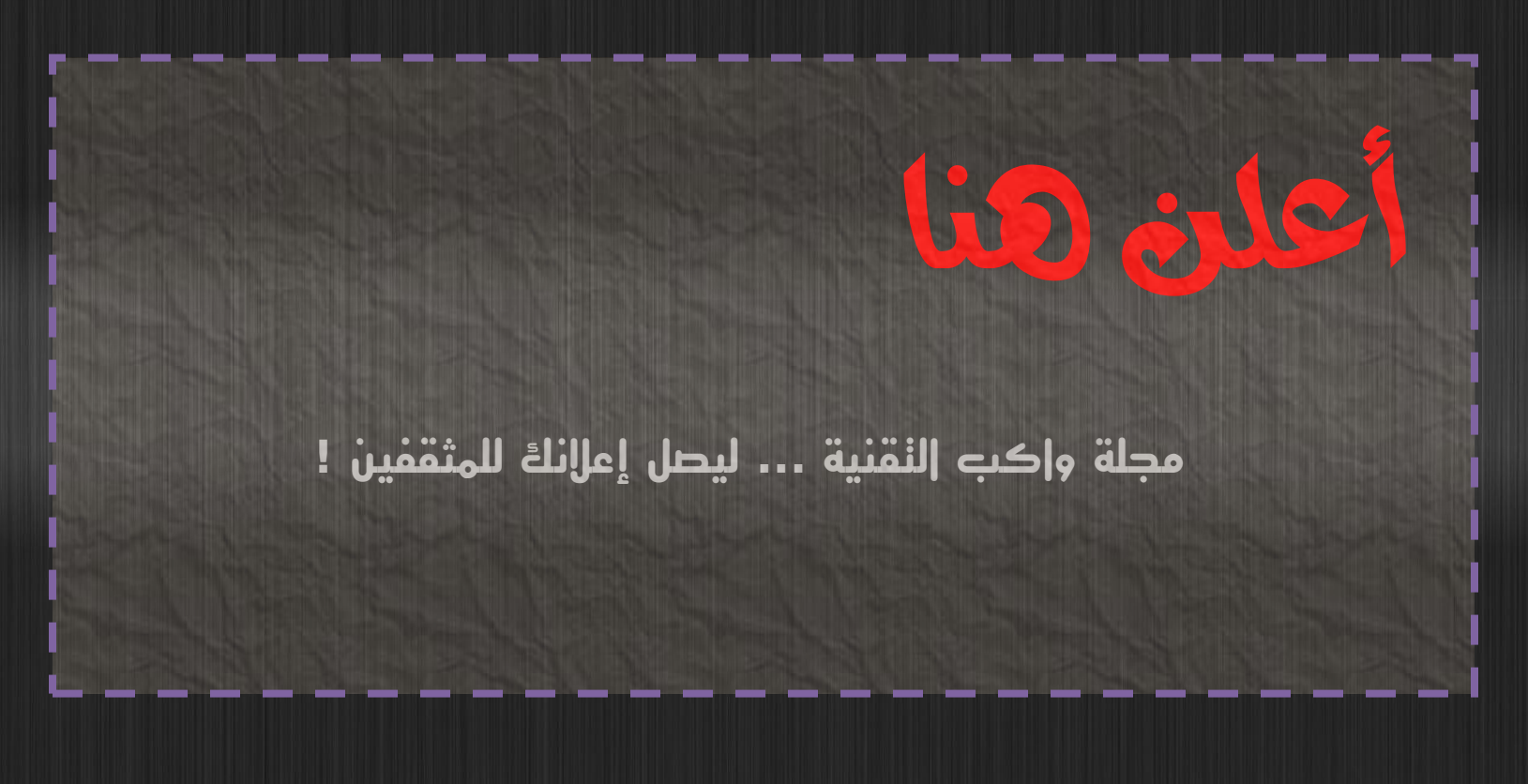

# WAKIB Magazine

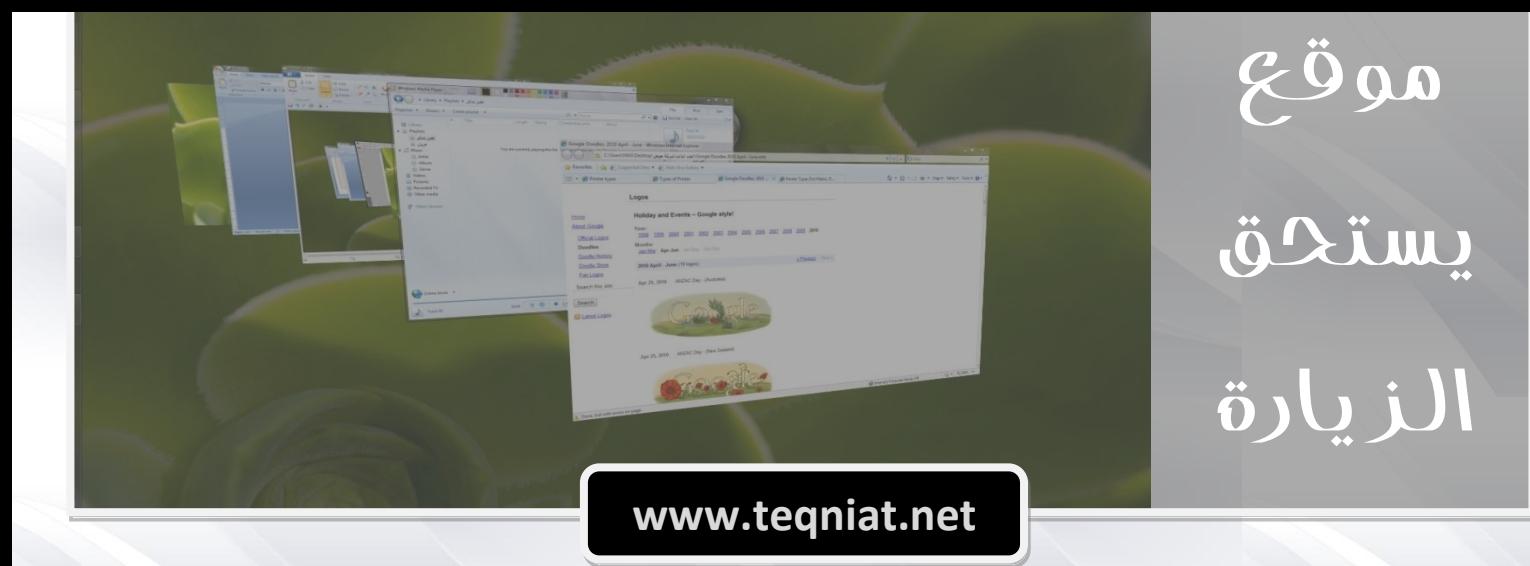

إن اهم ما يميز موقع تقنيات أنه يتحدث عن جميع المجالات التقنية فهو يشـتمل على تقنيات الإتصالات و خصوصا كل ما يتعلق بأخبار الانترنت و الهواتف النقالة و الثابتة و الشبكات و الإتصالات العامة ... و في مجال تقنيات الحاسوب يمكنكم الإطلاع على كل ما هو جديد في عالم الحواسيب المكتبية و المحمولة .

ويمكنكم من خلال موقع تقنيات الإطلاع على حديث التقنيات الألكترونية في مجال الإلكترونيات العامة و الماكينات الإلكترونية و آلات التصوير و الطابعات و في مجال التقنيات الطبية عسيكون الكلام عن الاجهزة الطبية و المخبرية ...

ويمكنكم زيادة معلوماتكم في مجال المنظمات و المولدات الكهربائية في قسـم التقنيات الكهربائية وأما التقنيات الميكانيكية فهو قسـم شـامل لكل ما هو مفيد في عالم الآليات و السـيارات ...

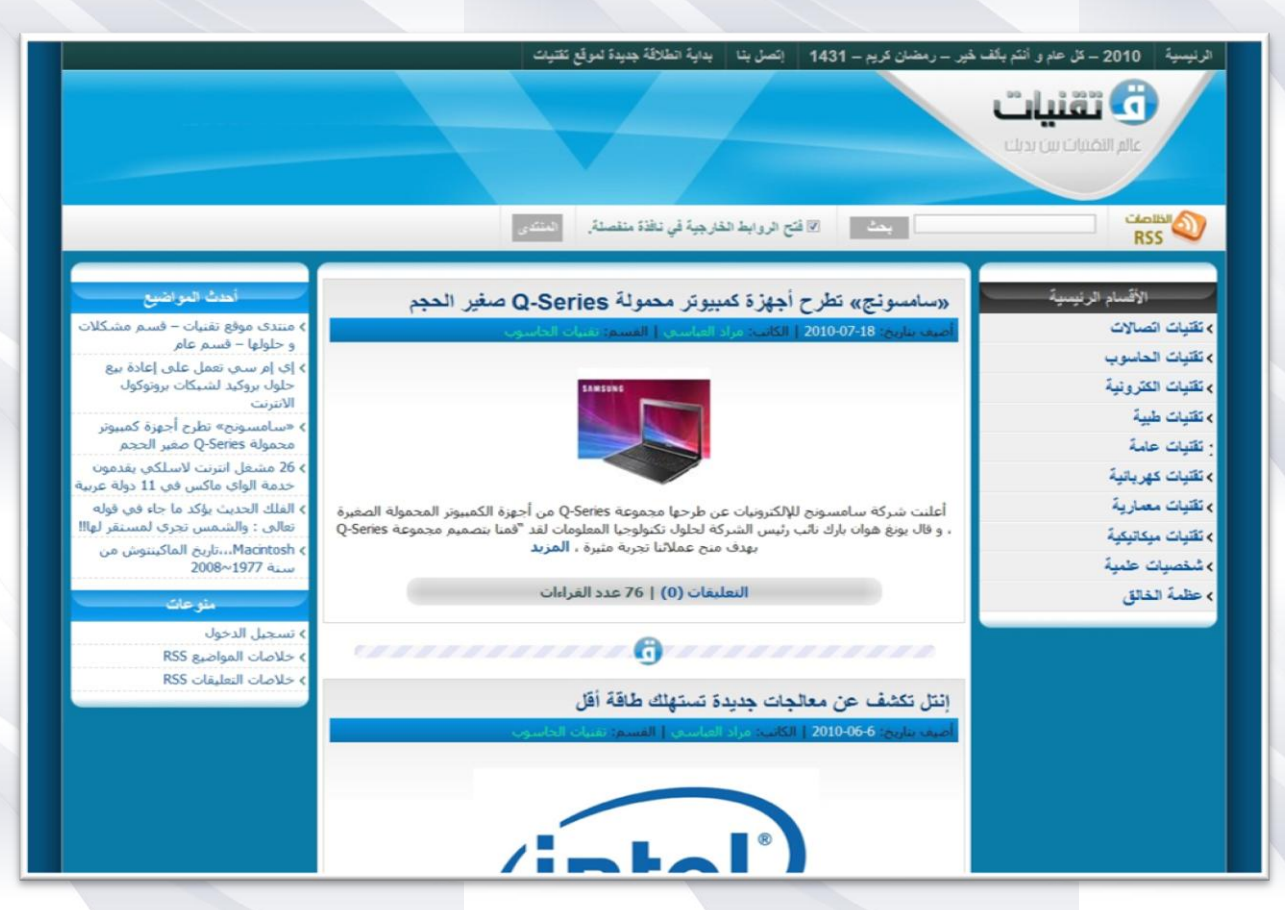

و حتى التقنيات المعمارية فلها نصيبها في الموقع حيث يمكنكم رؤية العجائب المعمارية ذلك كله بالإضافة الى التقنيات العامة في حياتنا.

بالإضافة الى اقسـام التقنيات المختلفة فهناك أبواب تتكلم عن شخصيات علمية لها أثرها في التاريخ و مواضيع تشير الى عظمة الخالق ... إنه بالفعل موقع يستحق الزيارة.

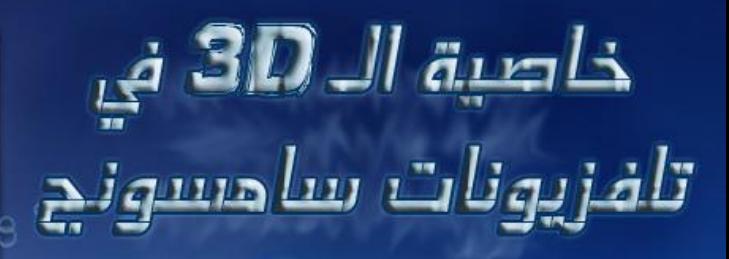

#### ثورة التقنية ثالثية األبعادd:3

استطاعت هوليوود أن ترعى المشاهد ثلاثية الأبعاد مع تزايد عدد الأفلام الجديدة ثلاثية الأبعاد. وقد دخلت سامسونج المبتكرة للعروض ثلاثية الأبعاد في شراكة مع DreamWorks Animation and Technicolorواستطاعت أن توفر المحتوى الذي تشاهده الآن. ولا يقتصر الأمر على هوليوود. حيث يشهد بث مشاهد التلفزيون والرياضة ثلاثية الأبعاد ثورة كبيرة وأصبح تلفزيون سامسونج ثلاثي الأبعاد في طريقه إلى المستهلك. يعد تلفزيون سامسونج LED ثلاثي الأبعاد هو الأول من نوعه على مستوى العالم وهو متوافق مع معايير البث وتكنولوجيا بلو راي ثلاثىة الأىعاد.

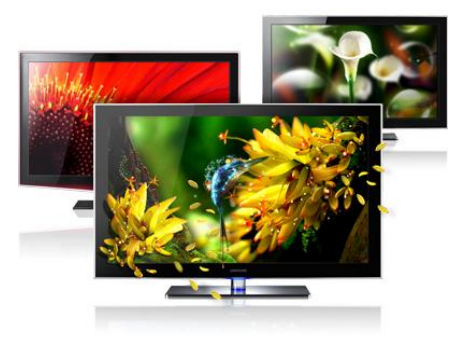

16

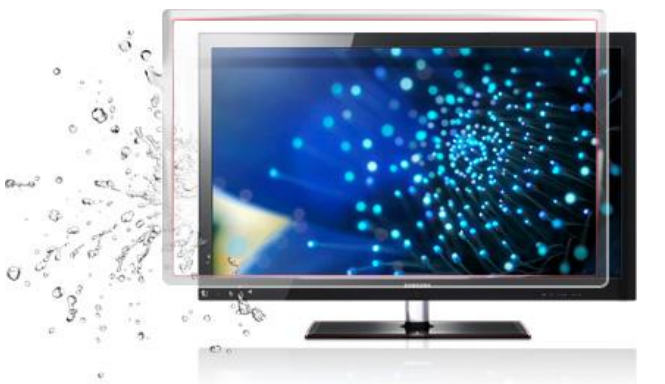

## ما الأدوات اللازمة مع العرض ثلاثي الأبعاد $3\mathrm{D}$ :

تلفزيون ثلاثى الأبعاد، محتوى ثلاثى الأبعاد (فيلم ثلاثى الأبعاد بتقنية بلو راى) ونظارات مخصصة للمشاهد ثلاثية الأبعاد ومشغل بلو راي مع المشاهد ثلاثية الأبعاد .

توجد مسافة بين العينين وهو ما يجعلك تشاهد الأشياء بزوايا مختلفة قليلاً.

#### كيف تعمل التقنية الجالثية األبعادd3 :

وفي الواقع، يعمل العقل البشري على دمج كلتا الصورتين في صورة واحدة ثلاثية الأبعاد. ومن أجل إعادة خلق تلك التجربة العميقة في التلفزيون،

يقوم التلفزيون ثلاثى الأبعاد بعرض صورتين منفصلتين ولكن متداخلتين لنفس المشهد في وقت واحد وبزاوية مختلفة قليلاً. تكون أحد الصورتين موجهة للعين اليسرى، وتكون الصورة الأخرى موجهة للعين اليمني. وتساعد النظارات النشطة على مشاهدة الصورتين ذات الأبعاد الثنائية كصورة واحدة ثلاثية الأبعاد.

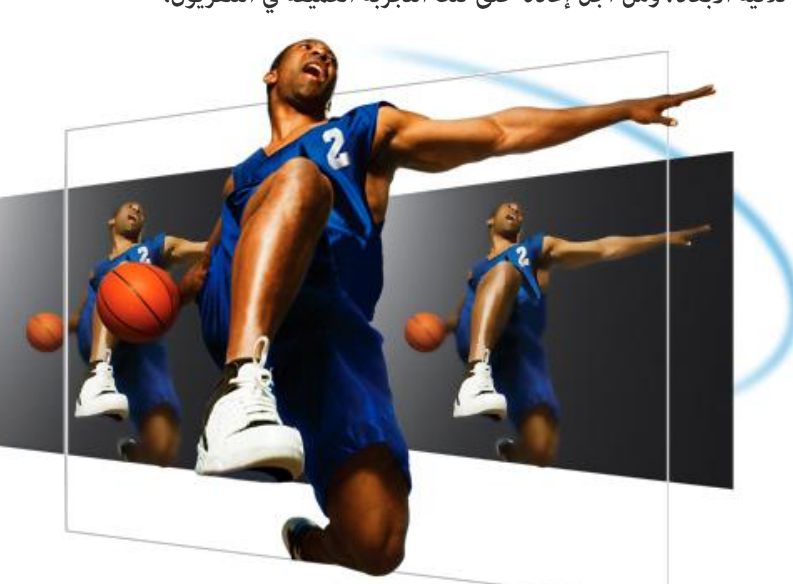

#### شاهد األبعاد الجالثية d:3

شاهد حركة انخفاض الفك المجسدة عبر الشاشة ثلاثية الأبعاد من خلال نظارات سامسونج النشطة (تُباع بشكل منفصل .(تستخدم هذه النظارات تقنية الغالق التي تهدف إلى حجب

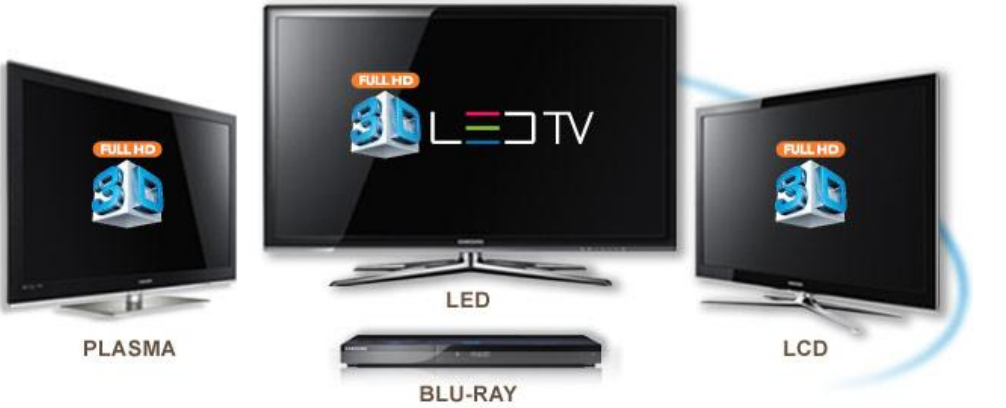

العين اليسرى ثم حجب العين اليمنى بالتزامن مع التلفزيون الذي يقوم من تلقاء نفسه بالتبديل بين الصورة اليسرى واليمنى بشكل سريع. يتم ذلك بسرعة كافية لا تجعل العقل يدرك وجود أى فجوة. تساعد النظارات العقل على دمج الصورتين معًا في صورة واحدة مما يخلق تأثير ثلاثي الأبعاد ويقدم تجربة عميقة ومؤثرة. توفر سامسونج شكلين من النظارات ثلاثية الأبعاد – التي تعمل بالبطارية والأخرى التي يعاد شحنها – ويتم استخدامها يسهولة وراحة تامة .

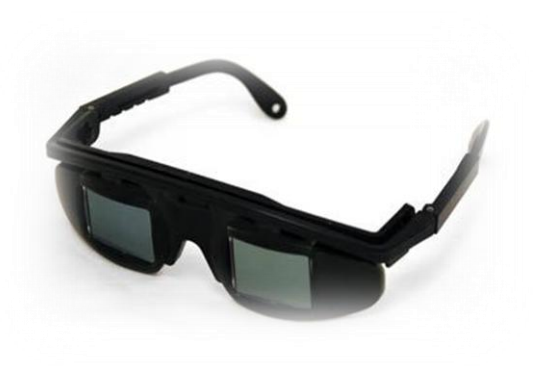

#### شاهد بنفضم:

يعد تلفزيون سامسونج ثلاثى الأبعاد من المنتجات التي يجب أن تختبرها بنفسك وتراها عن قرب. اختبر العرض التوضيحي ثلاثي الأبعاد عند أقرب بائع تجزئة. اختر تلفزيون سامسونج ثلاثي الأبعاد الذي تريده. ثم ابحث عن مجموعة البدء الخاصة بالمشاهد ثلاثية الأبعاد والتي توفر إمكانيات هائلة مثل القرص الذي تنفرد به Monsters vs. Aliens® Blu-ray 3D™ Discوزوجين من نظارات 3 D Active من سامسونجAliens® Blu-ray واستمتع بالتجربة ثلاثية الأبعاد وأنت في منزلك.

#### **2.0@Medi** من صامضونج :

تم تزويد أحدث أجيال أجهزة التلفاز من سامسونج بوسائل مّكّنها من المعالجة والعرض بشكل لم يسبق له مثيل. ببساطة عكنك توصيل حافظة ذاكرة من نوع "USB" إلى المدخل جانب جهاز التلفاز واستمتع عقاطع الفيديو، الموسيقى أو الصور. عوضاً عن ذلك ڥكنك توصيل جهاز

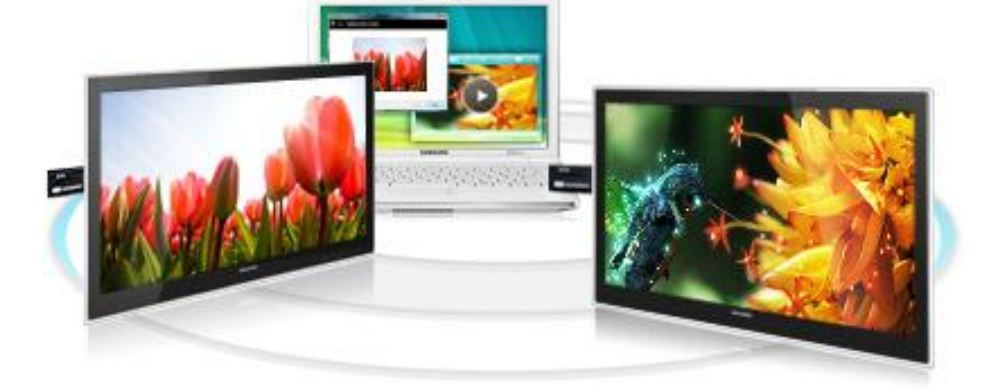

التلفاز لاسلكياً مع حاسبك المحمول عبر DLNA وبث الفيديو إلى شاشتك الأكبر. مّكّنك ميزة الانترنت على التلفاز من الوصول إلى مجموعة من تطبيقات الانترنت مثل يوتيوب، فليكر وتويتر وغيرها، لتستمتع بأفضل ماعلى الانترنت على جهازك.

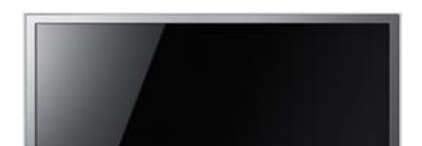

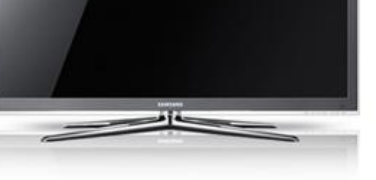

### اتساع نطاق شبكة الويب العالمية بشكل أكبر:

ألا ڥكنك تحديد ما إذا كنت ترغب في مشاهدة التلفزيون أو مشاهدة مواقعك المفضلة على شبكة الويب؟ إذا كنت كذلك، فيمكنك القيام بكل هذا من خلال السلسلة السابعة من الشاشة .LED إذ أن الأداة ستتيح لك مشاهدة أو إضافة أو حذف المحتوى. ومكنك مشاهدة كل ما ترغب فيه على الشريط الجانبي المتسع

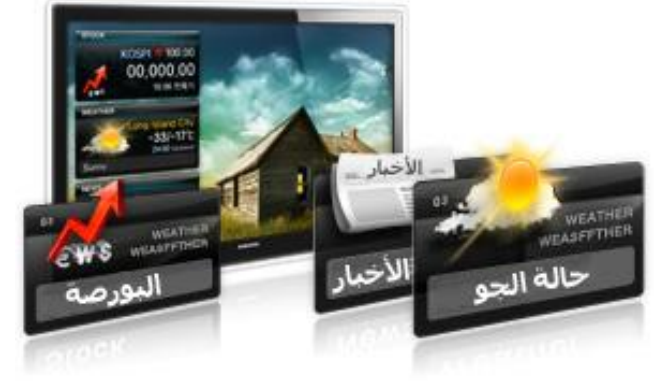

أو على شاشة العرض الرائعة. فمع السلسلة السابعة من شاشةLED ، تجاوزت الشاشات حدود كونها مجرد أجهزة عرض.

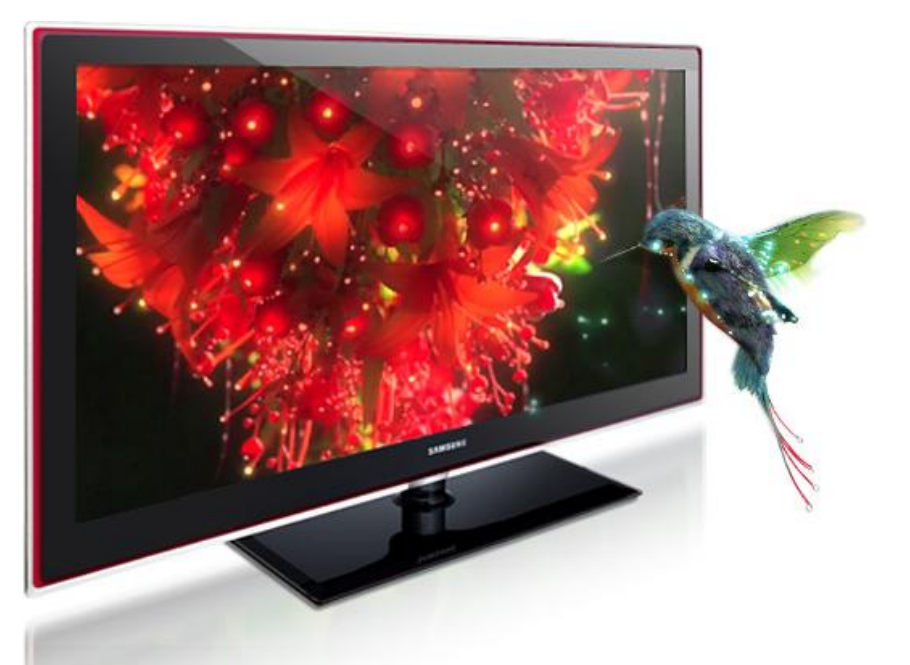

#### سهولة التوصيل بالتلفزيون :

لقد تم تطوير السلسلة السابعة من الشاشات LED بشكل جعلها تتيح لك مشاركة موهبتك مع الآخرين أو مع أسرتك على الأقل. فيمكنك نقل مقاطع الفيديو والمقطوعات الموسيقية والصور الفوتوغرافية الخاصة بِّهِ من جهاز الكمبيوتر لديك أو من الجهاز المحمول DLNAالخاص بك. بشكل لاسلكي ودون أي عناء. كما عكنك أيضًا توصيل هذه الشاشة بأجهزة كمبيوتر مكتبية متعددة. فلست في حاجة على الإطلاق لاستخدام أية وصلات.

#### **4** منافذ **HDMI** :

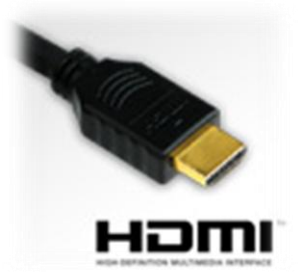

إذا كانت هناك طريقة أسهل لإدخال مقاطع فيديو وصور فوتوغرافية عالية الوضوح إلى السلسلة السابعة من الشاشةLED ، فإننا نرغب في معرفتها. ذلك لأن هذا الأمر كله لا يتطلب سوى كبل HDMI وحينها سيتم نقل الصور دون فقدان أي بيانات أو التعرض لأية مشكلات.

#### **www.samsung.com/mea\_ar**

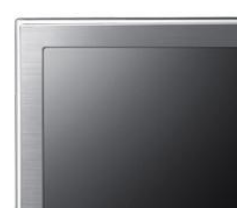

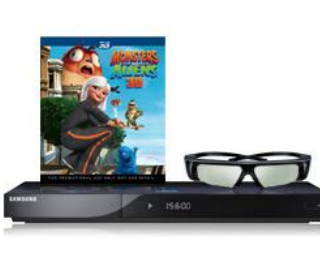

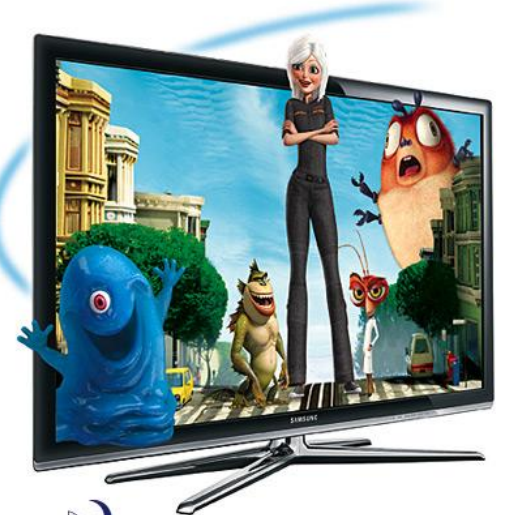

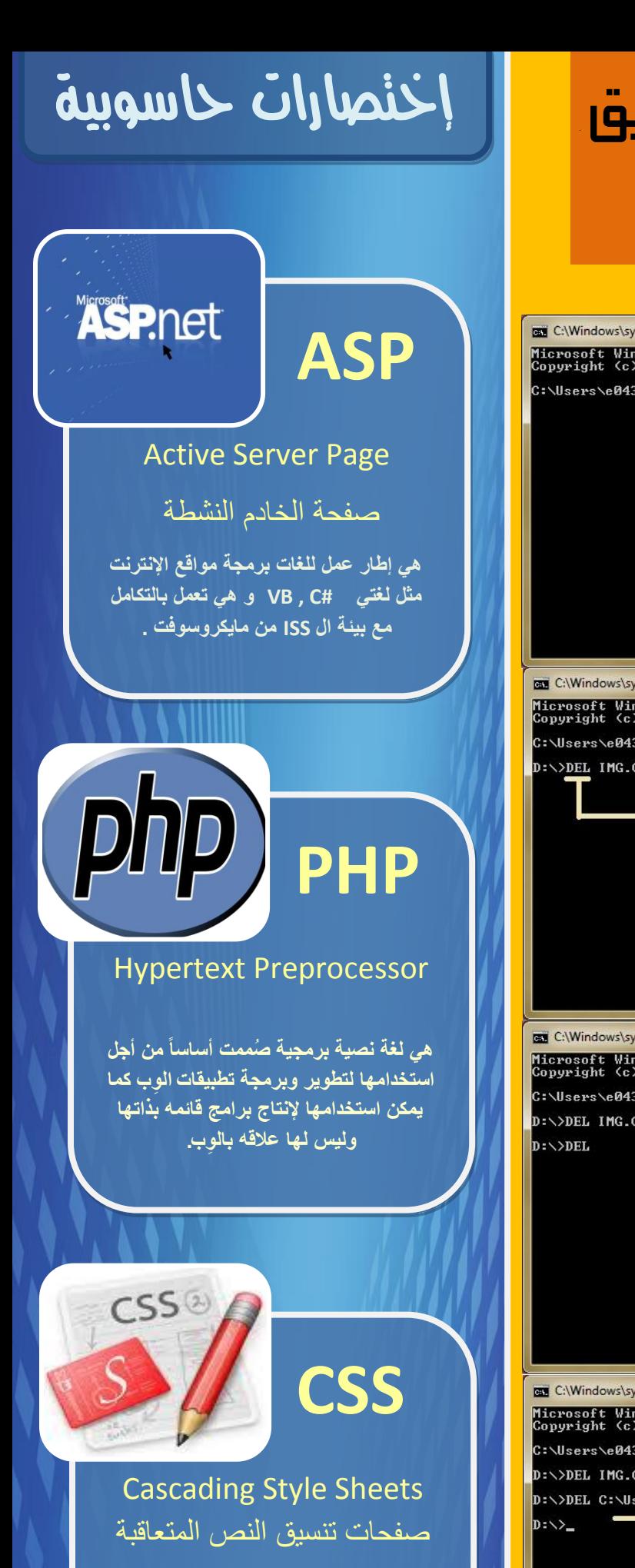

**هي "ليست لغه برمجه" ولكنها [تقنية](http://ar.wikipedia.org/wiki/%D8%AA%D9%82%D9%86%D9%8A%D8%A9) تتهتم بتحديد شكل وتصميم المواقع، وينطبق ذلك على األلوان والخطوط والصور والخلفيات التي تستخدم قي الصفحات، بمرونة وسهولة تامه.**

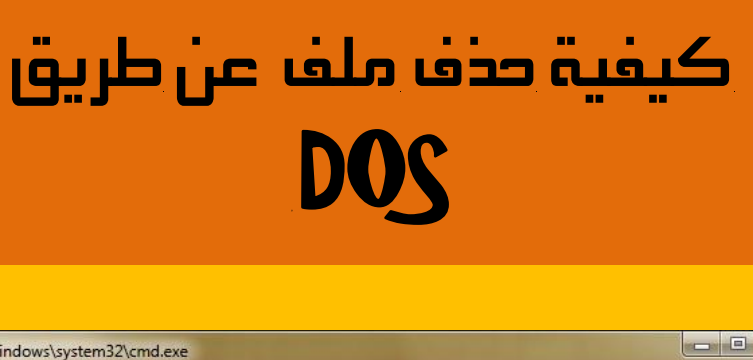

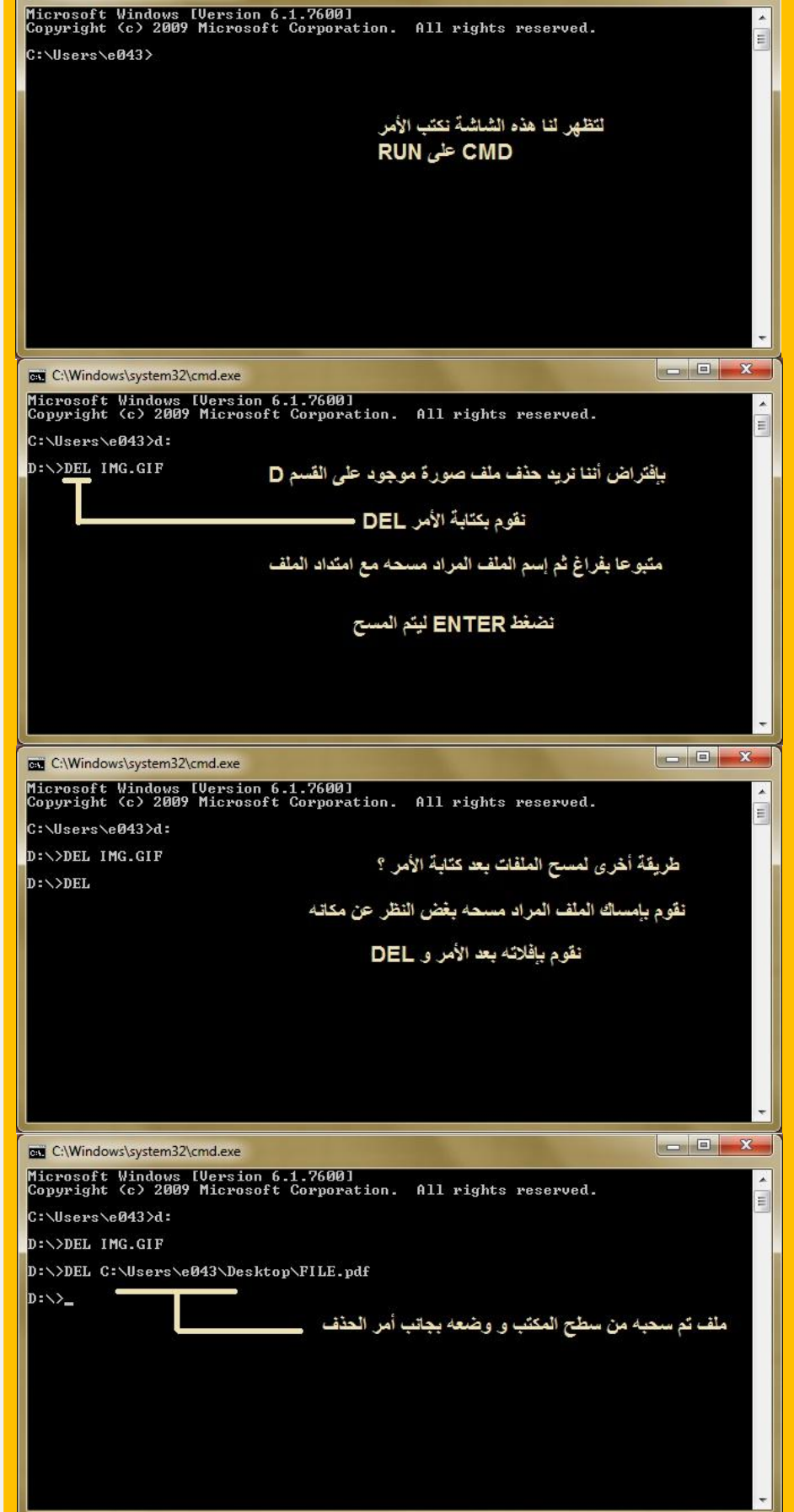

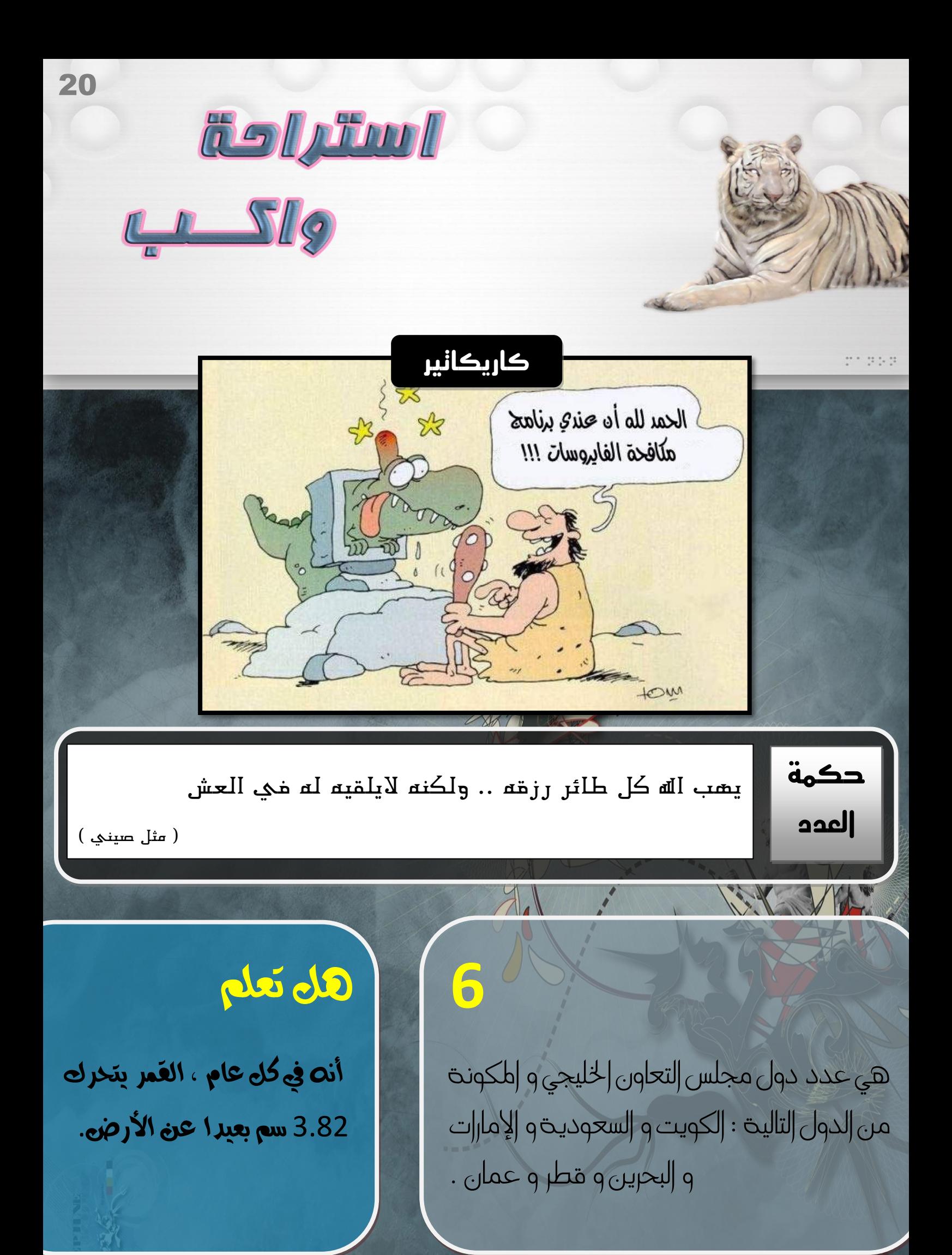

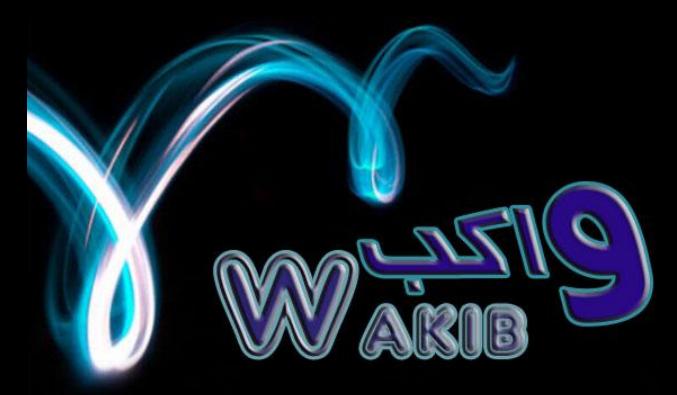

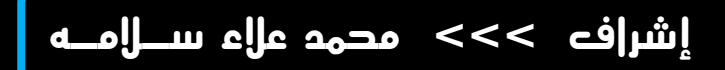

**إستفساراتكم ...؟**

**مشاركاتكم.....**

**مالحظاتكم...!**

# **AskWakib@gmail.com**

**يسرنا قبول المقاالت و المواضيع التي تخص كل ما له عالقة بعالم التقنية و الكومبيوتر على إيميل مجلة واكب التقنية باألعلى على أن تكون بصيغ word Office مرفقاً معها معلومات الكاتب و مصدر الموضوع ...**

جملة واكب التقنية

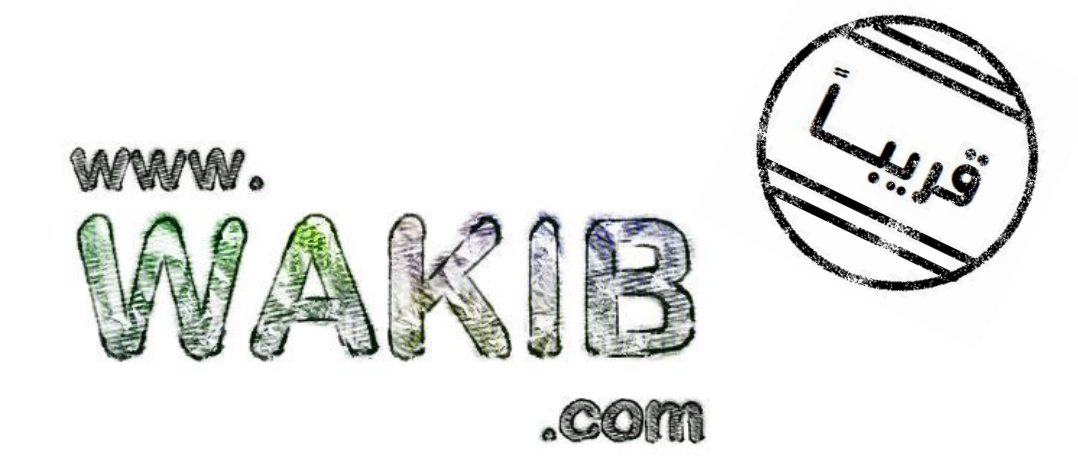